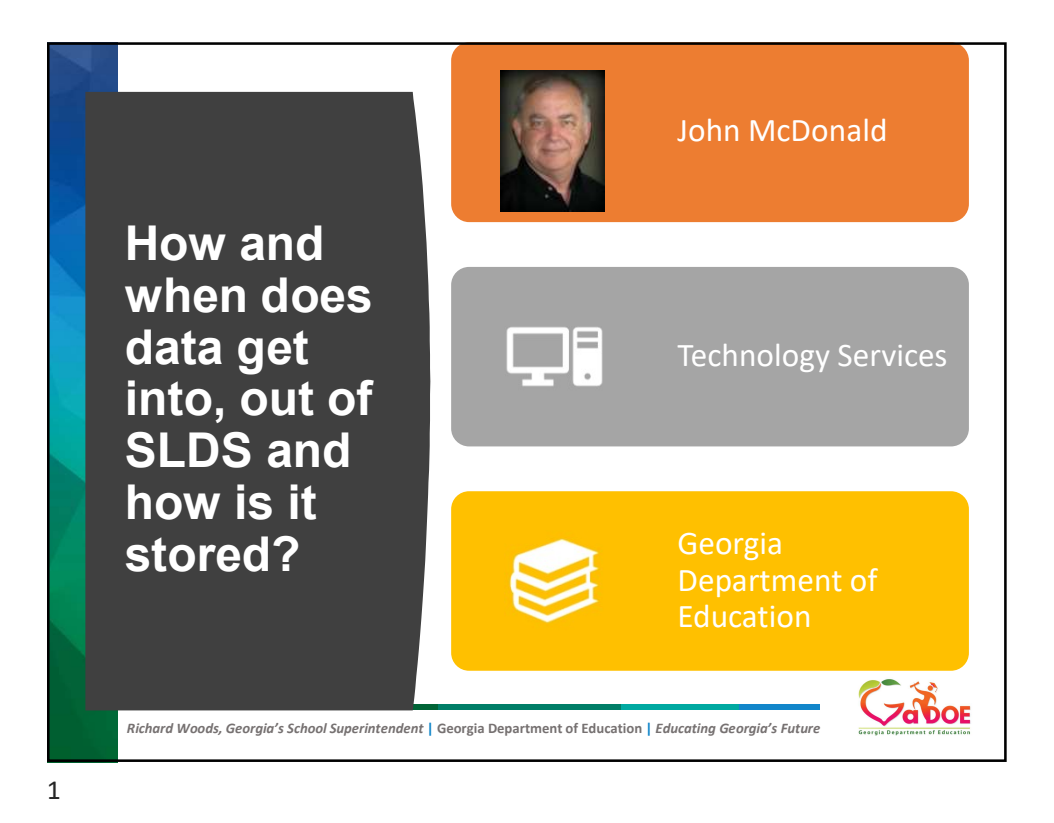

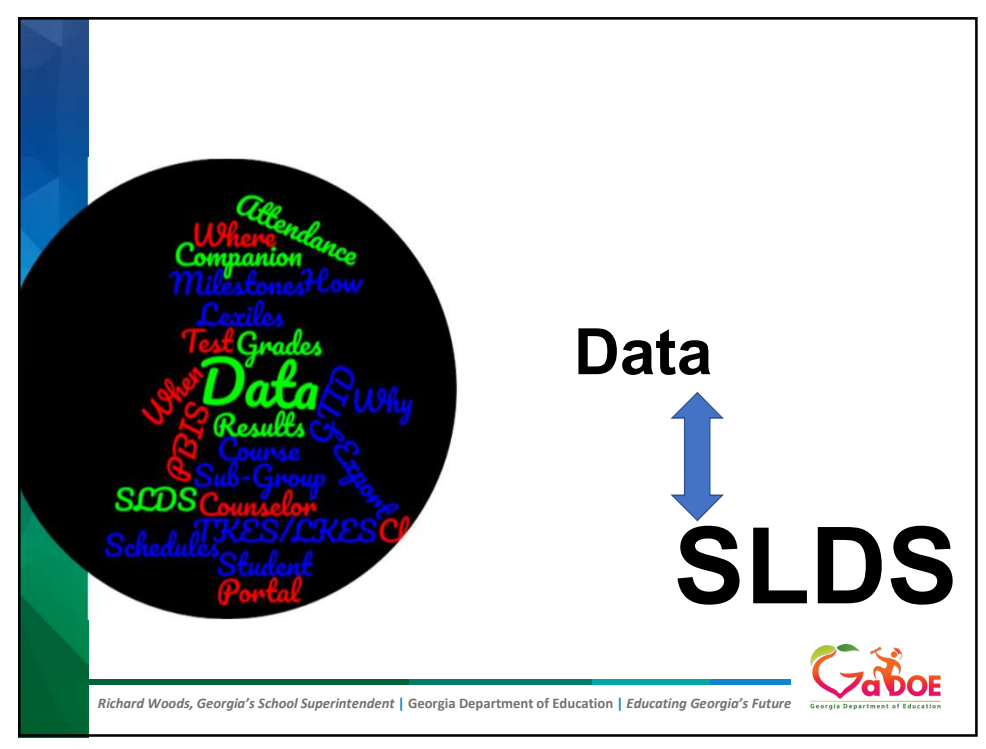

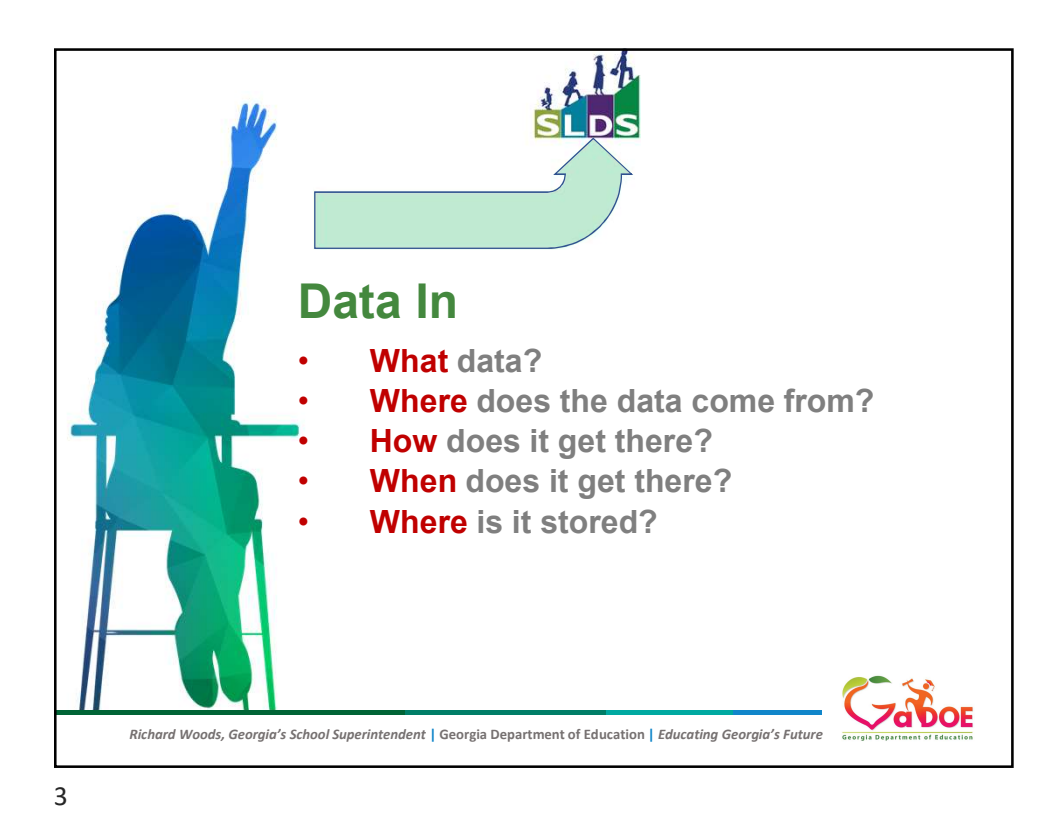

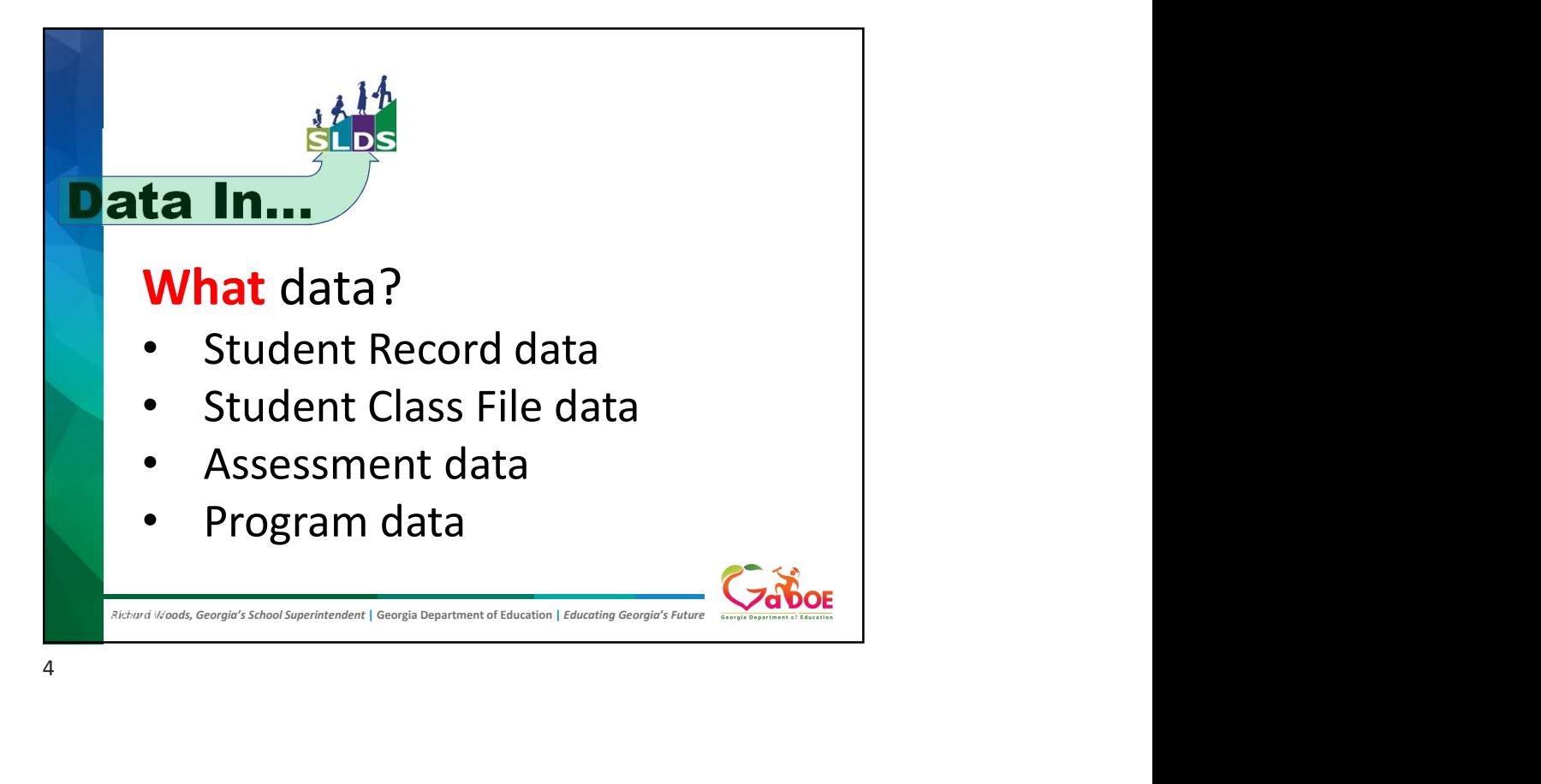

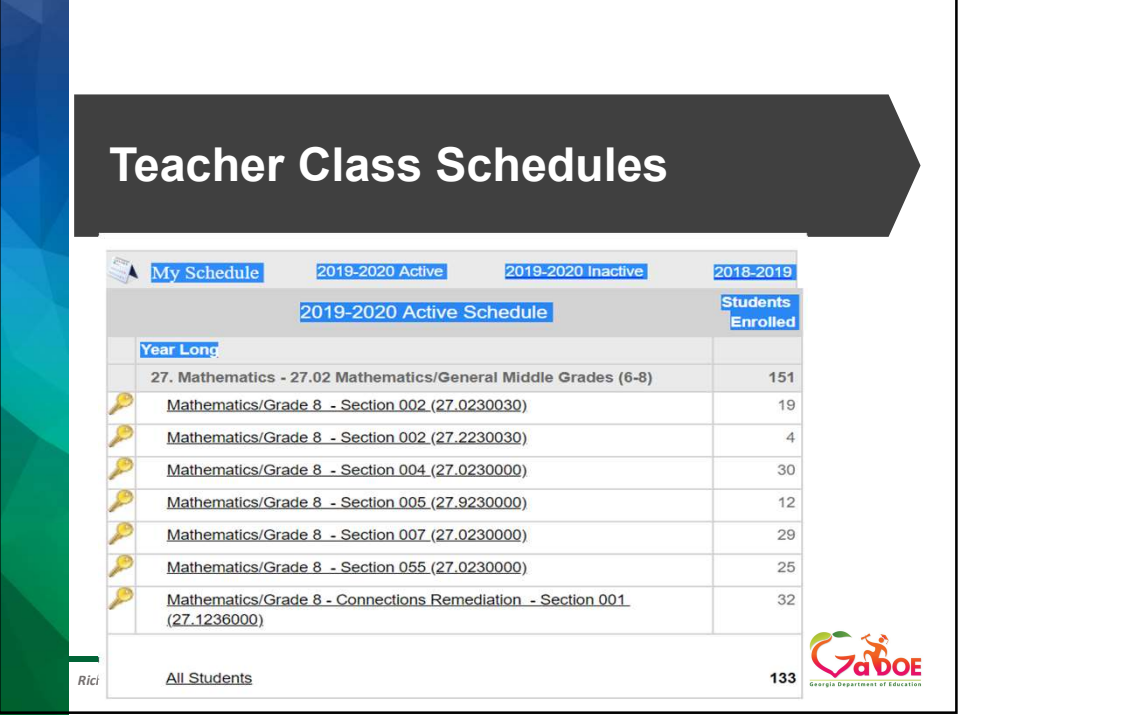

 $5<sub>5</sub>$ 

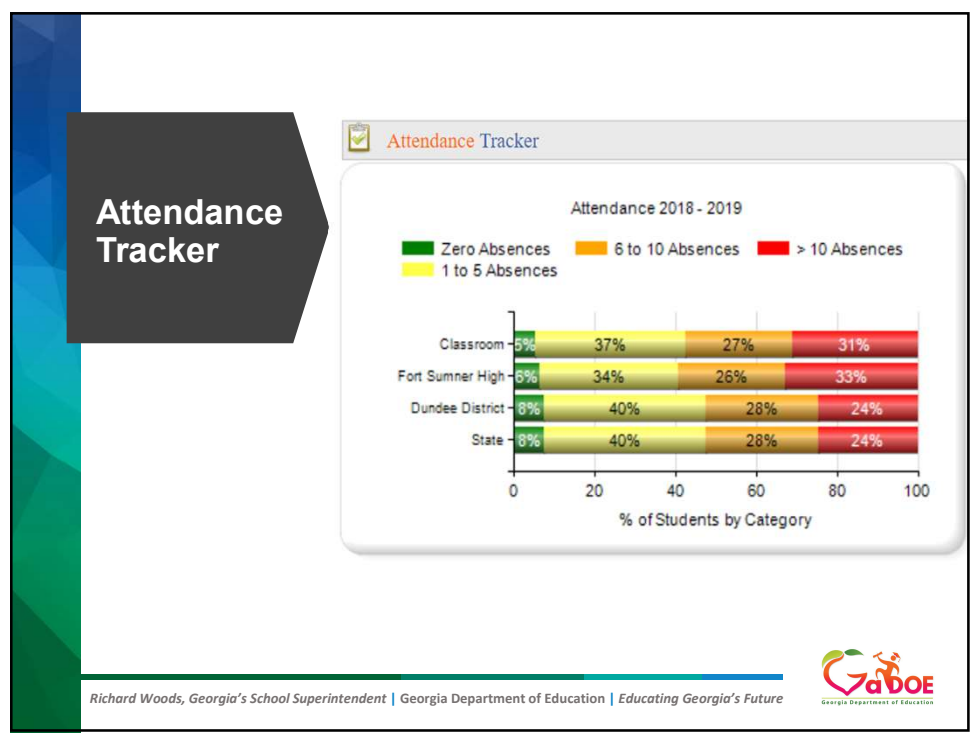

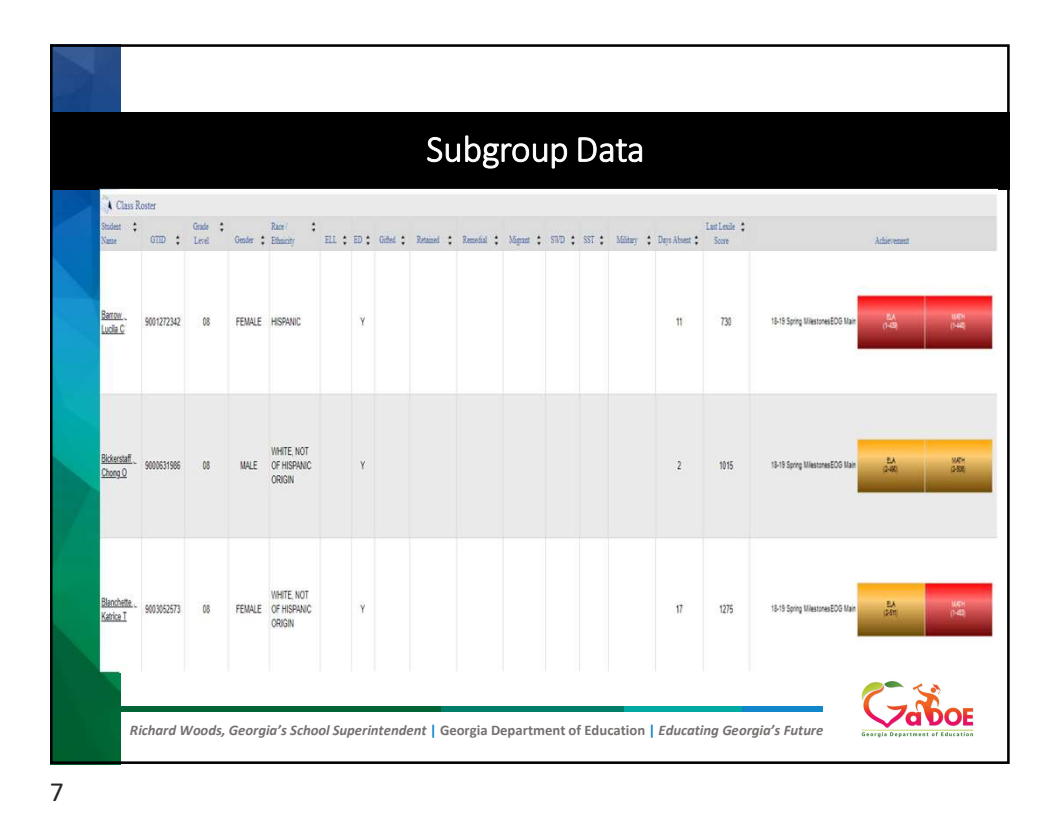

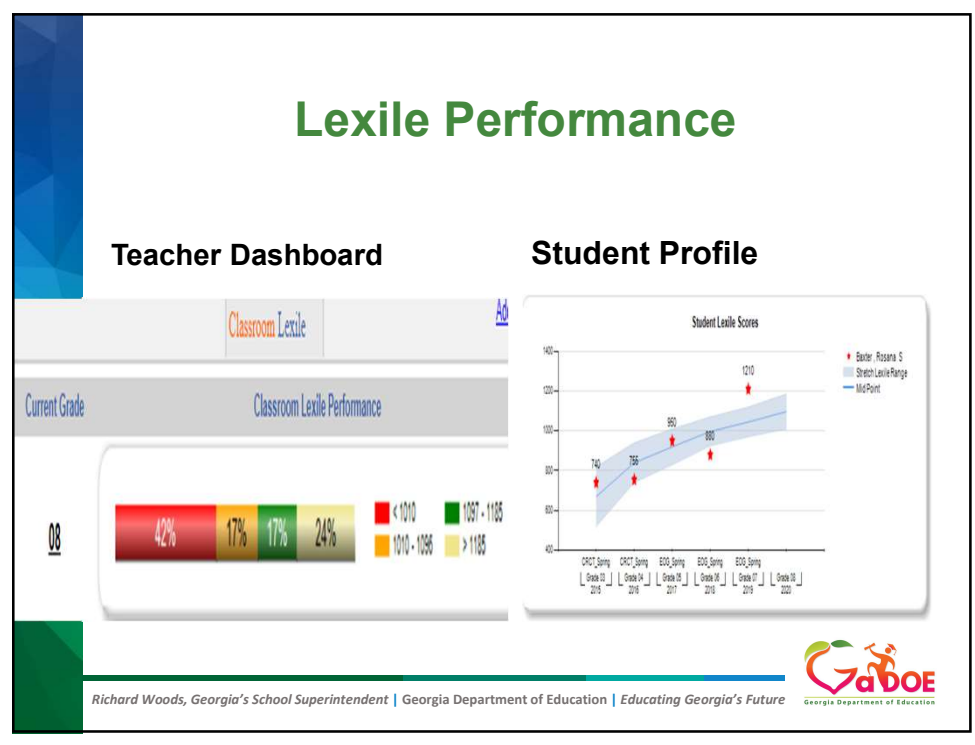

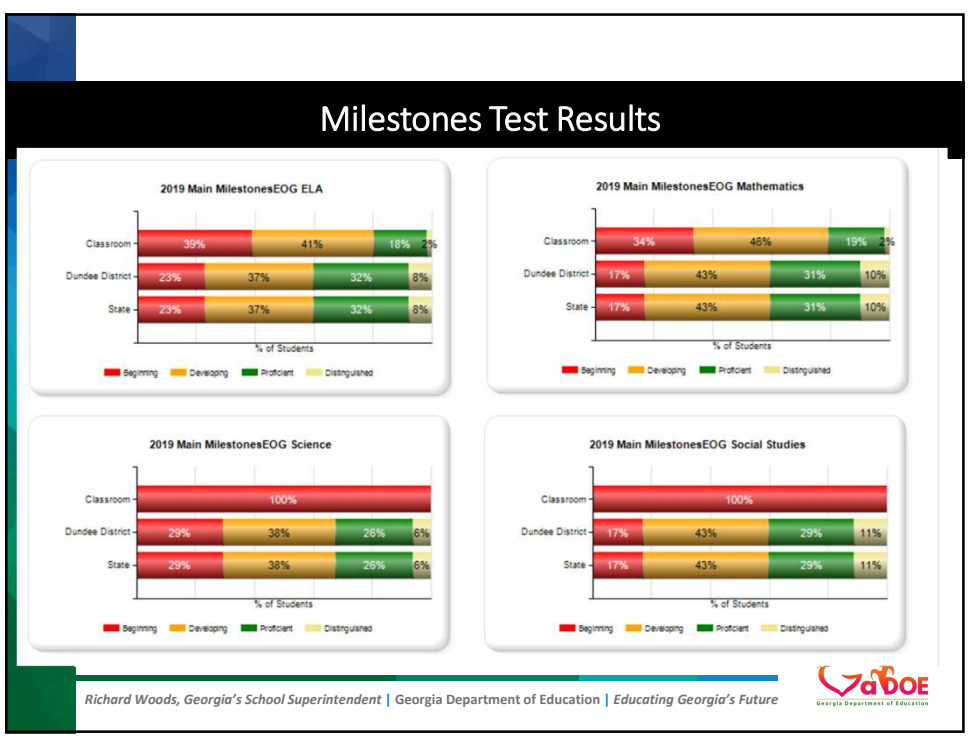

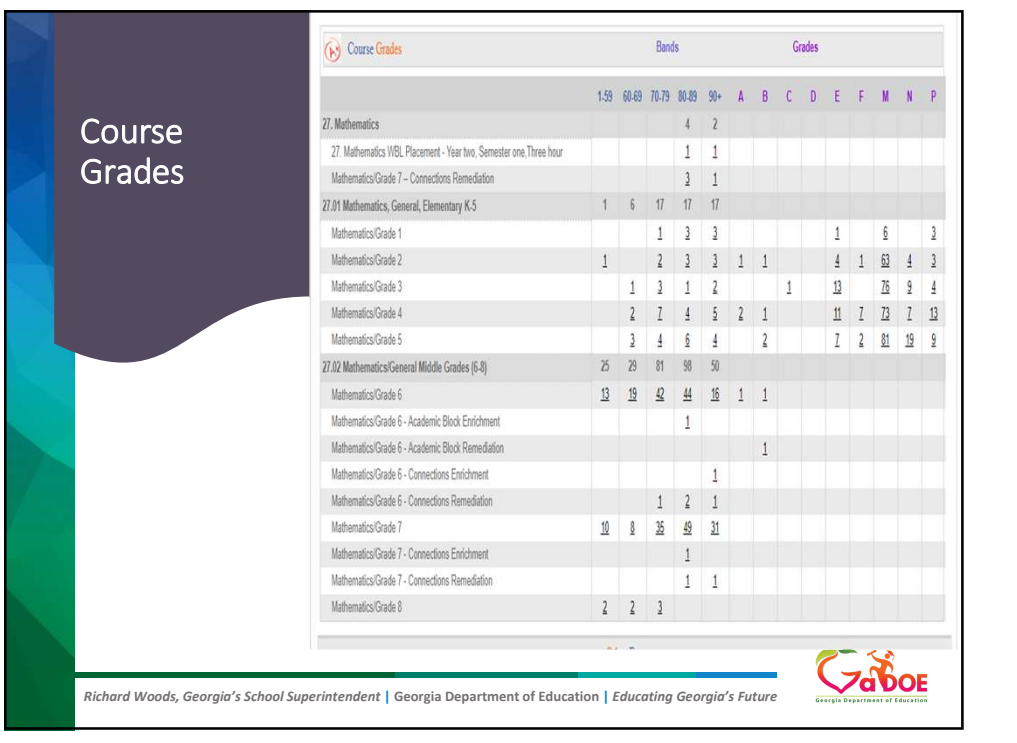

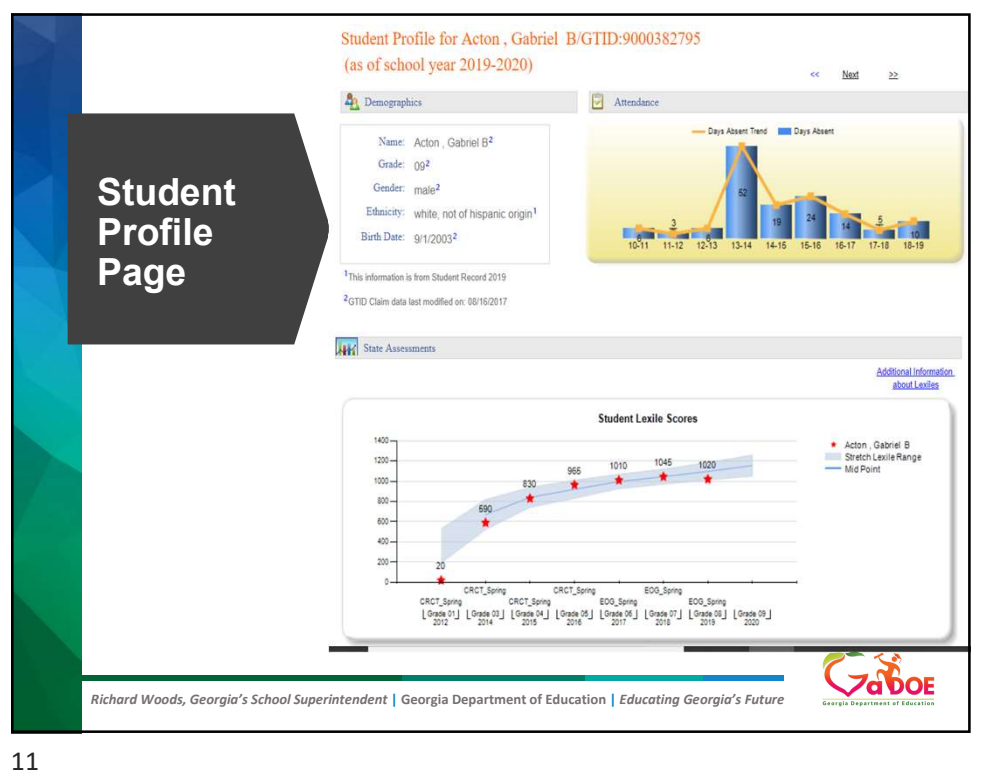

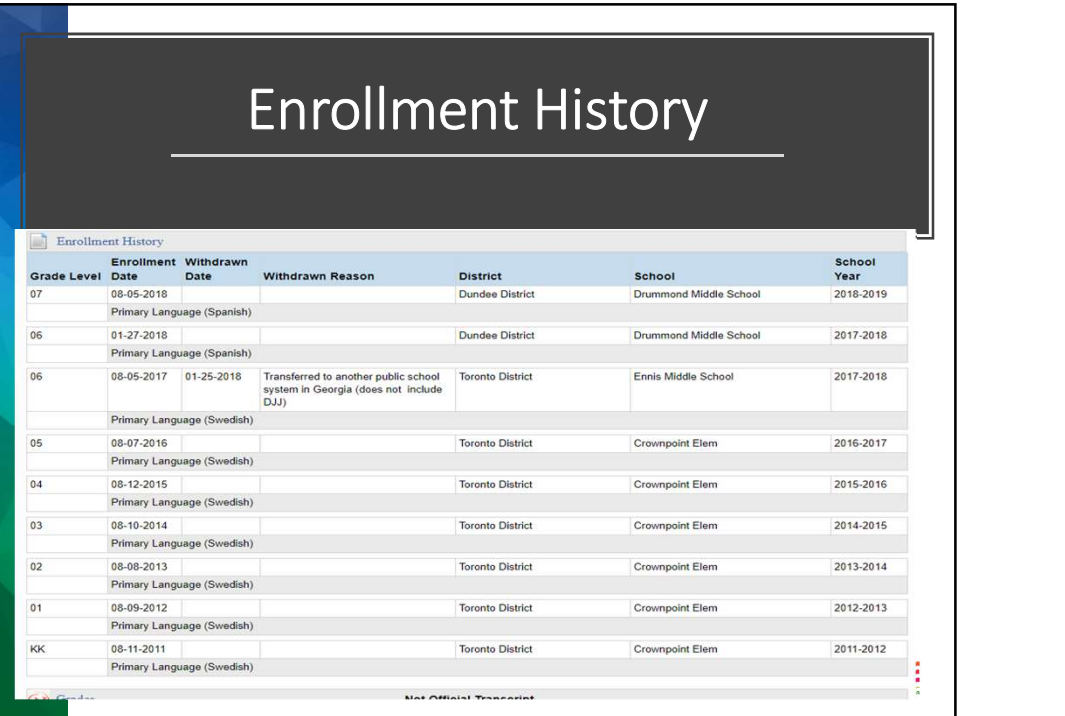

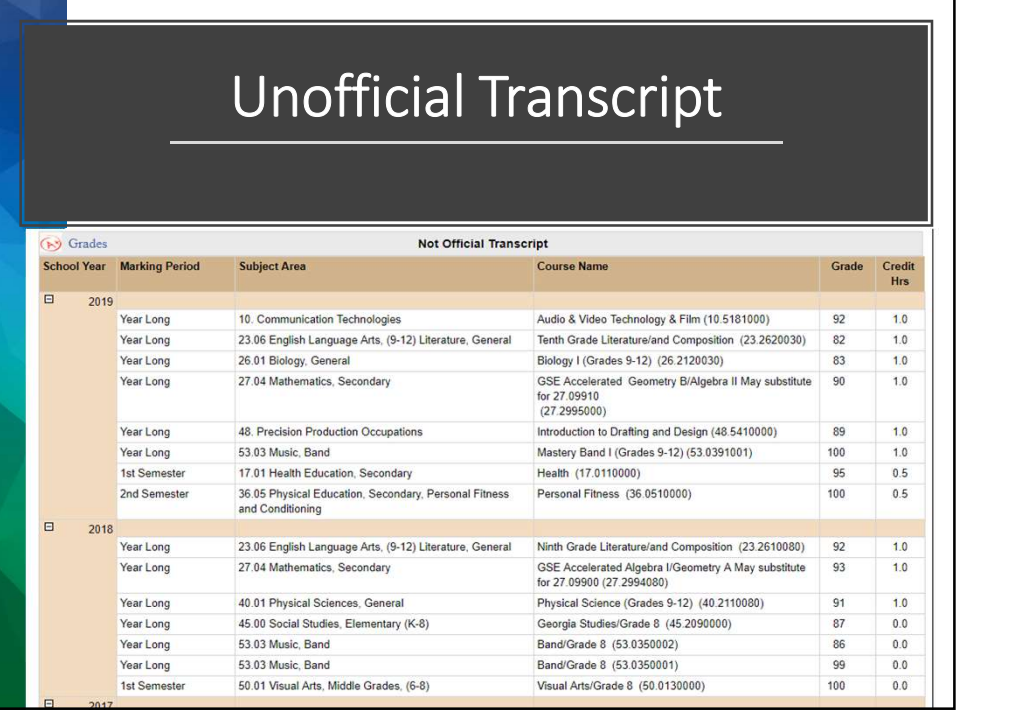

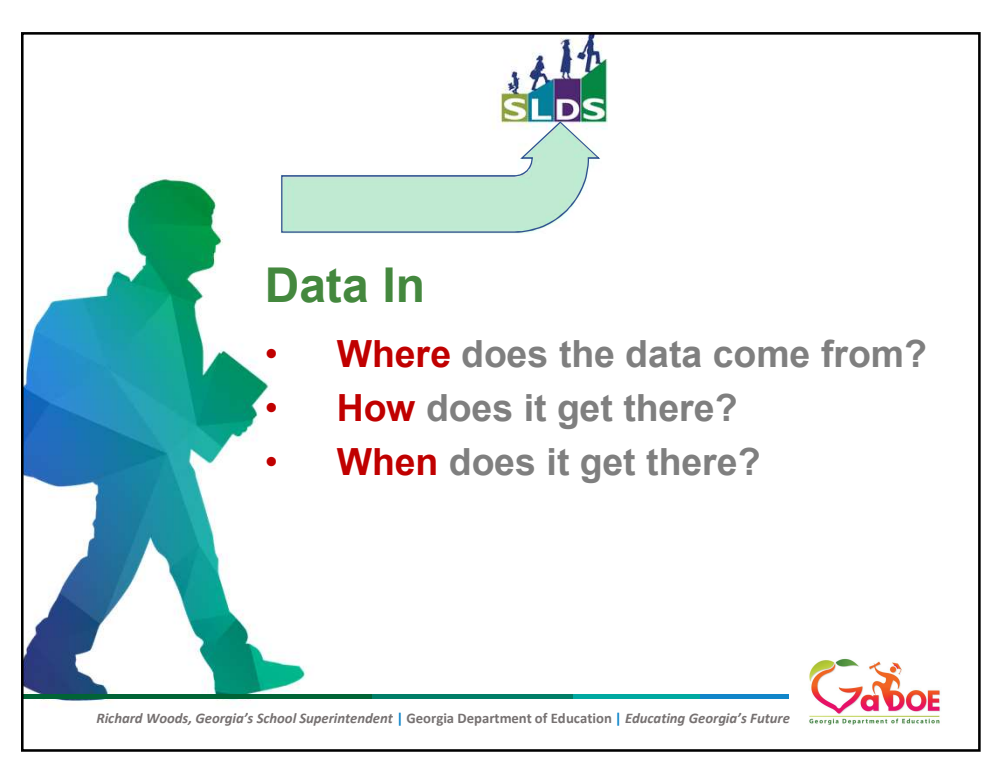

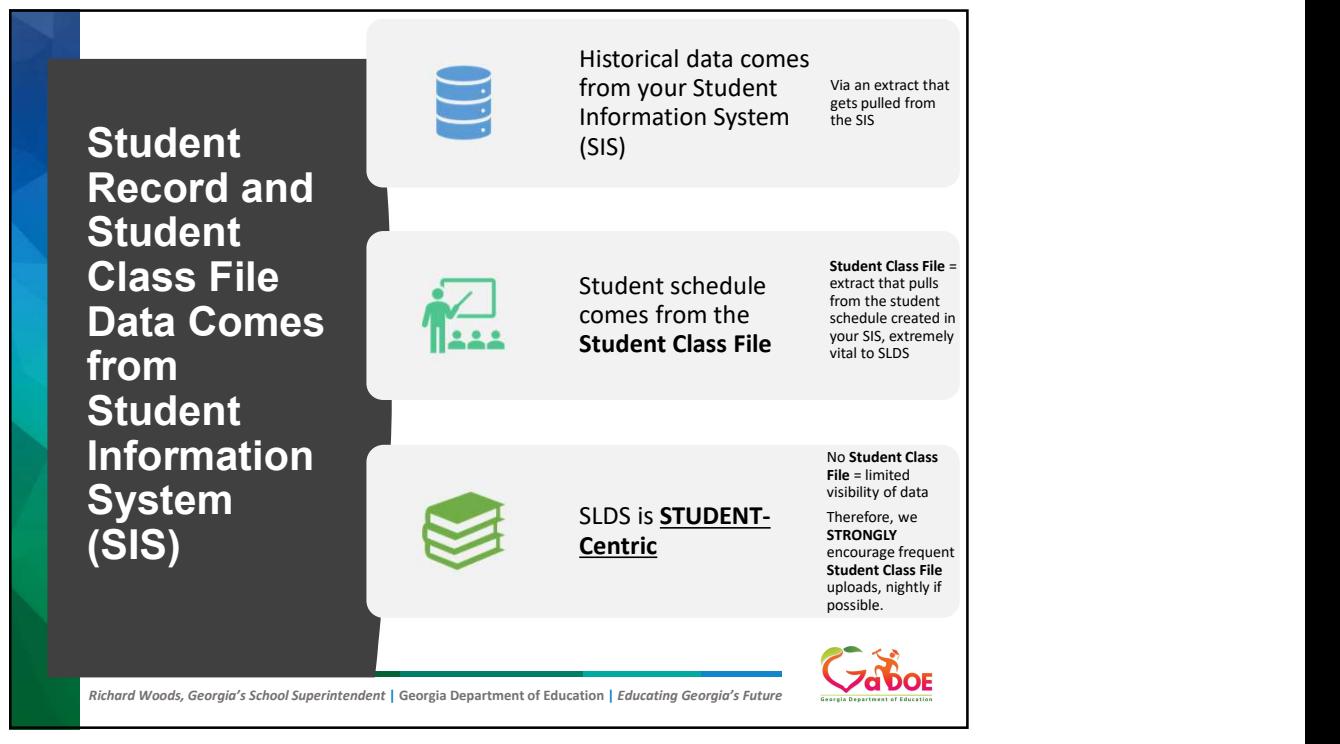

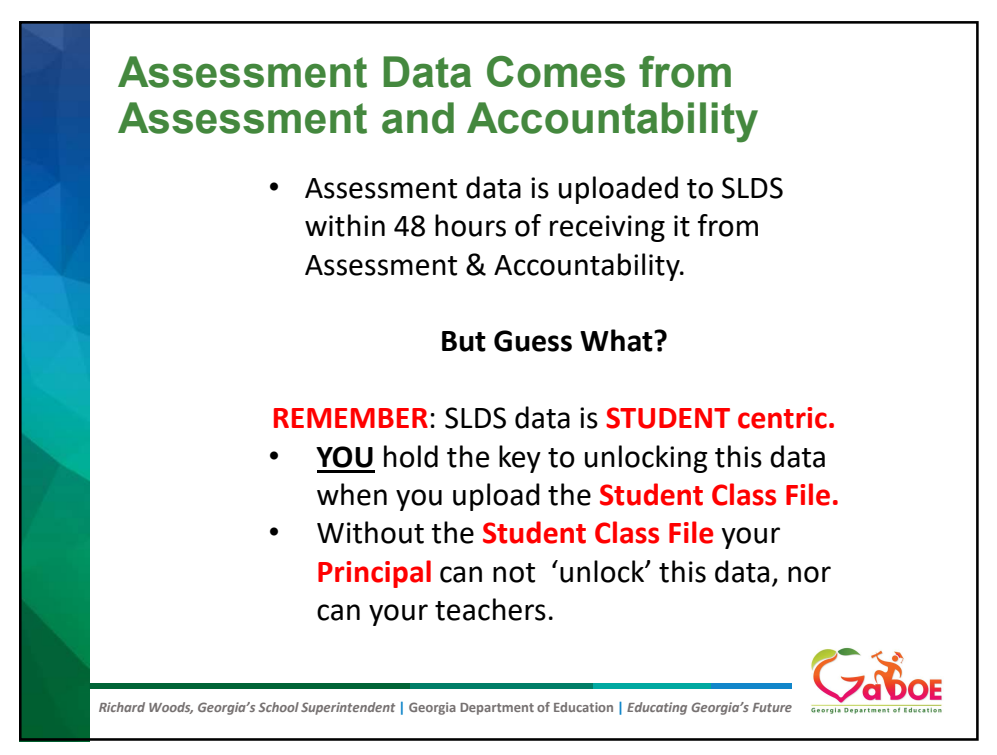

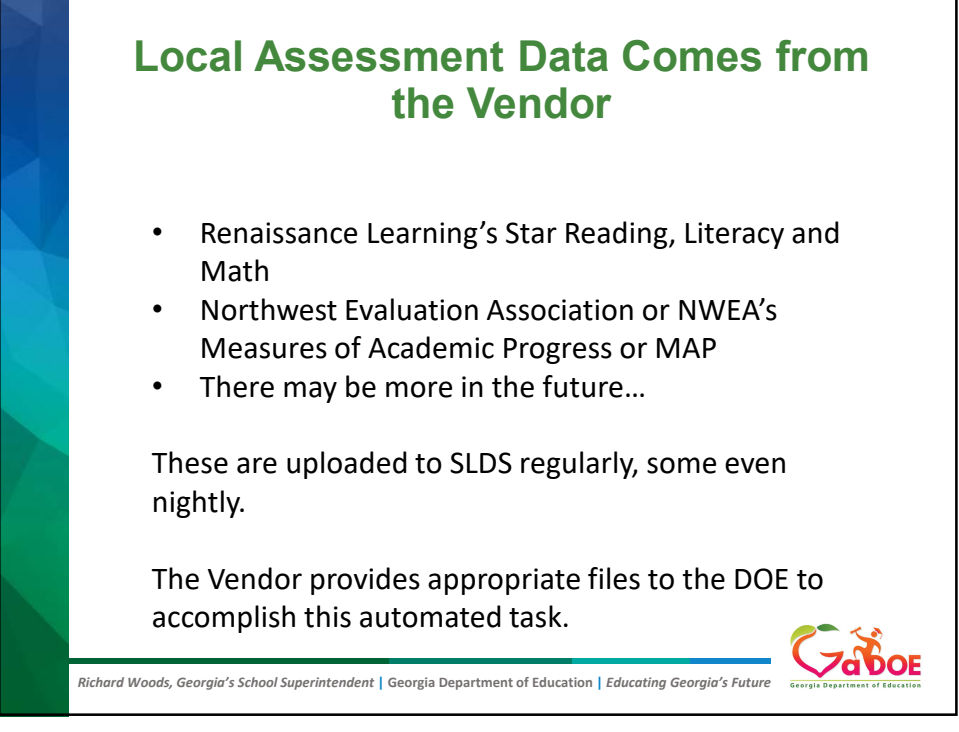

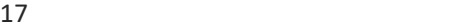

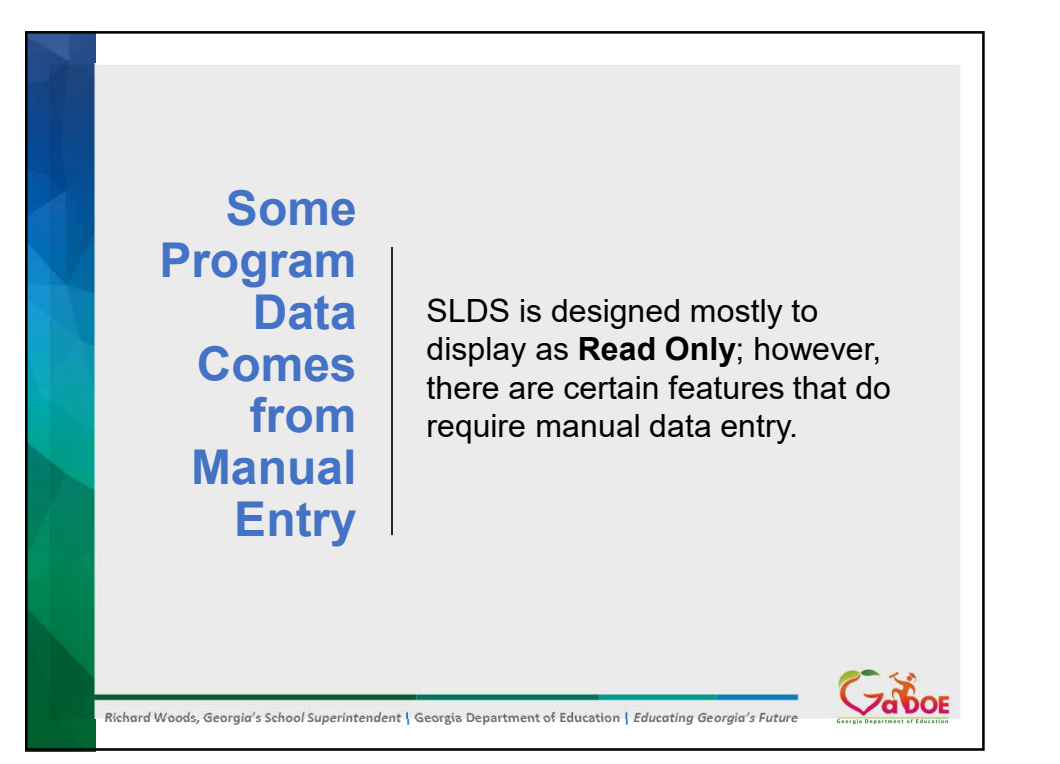

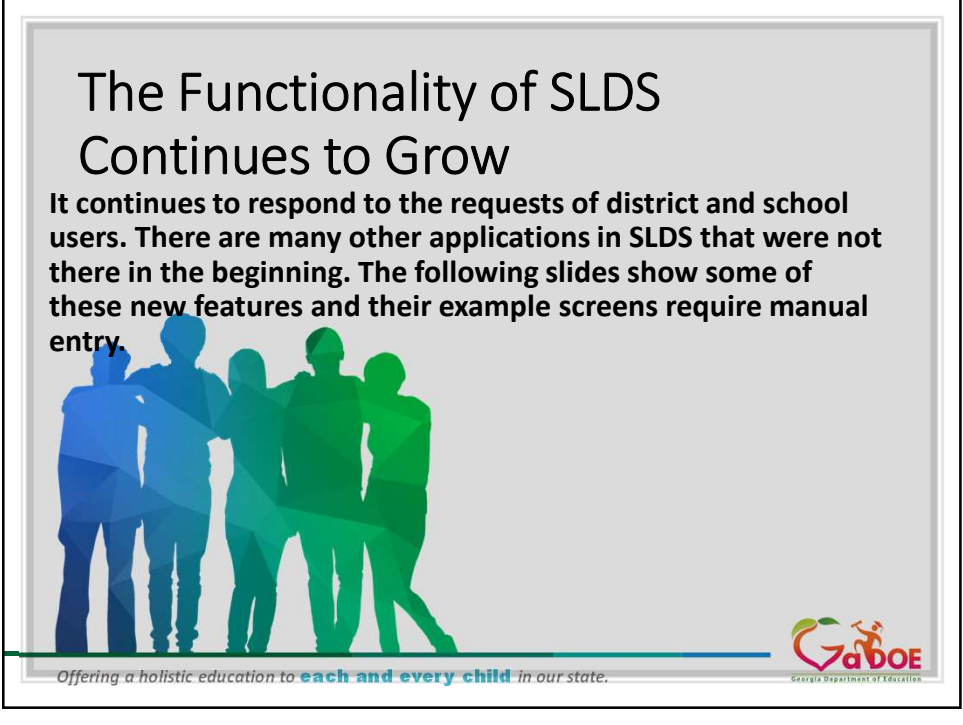

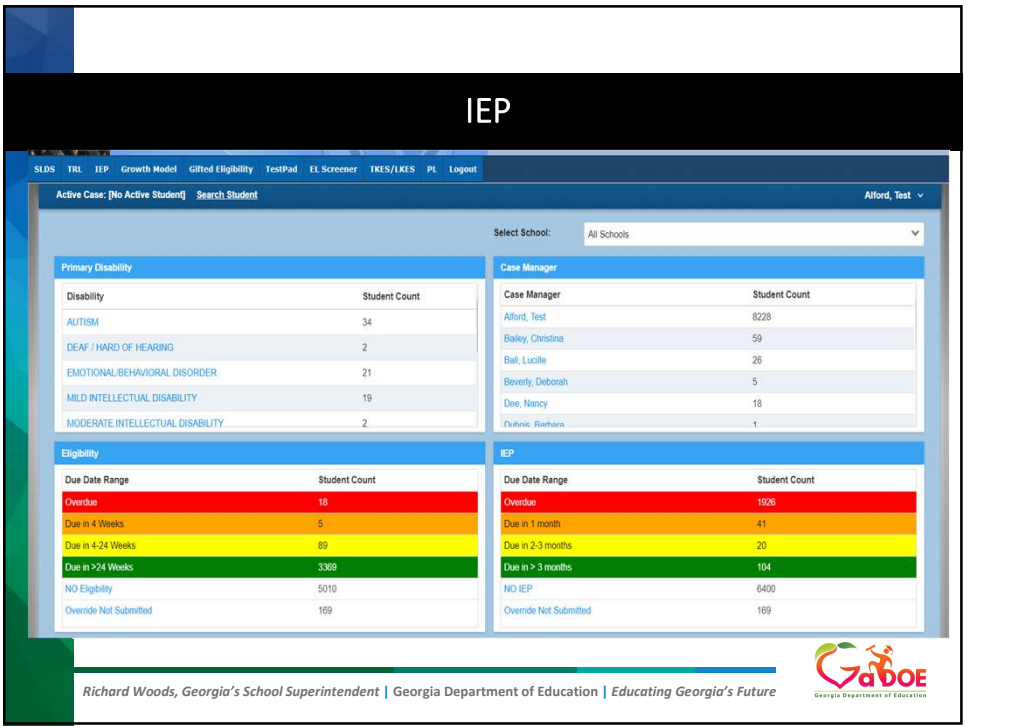

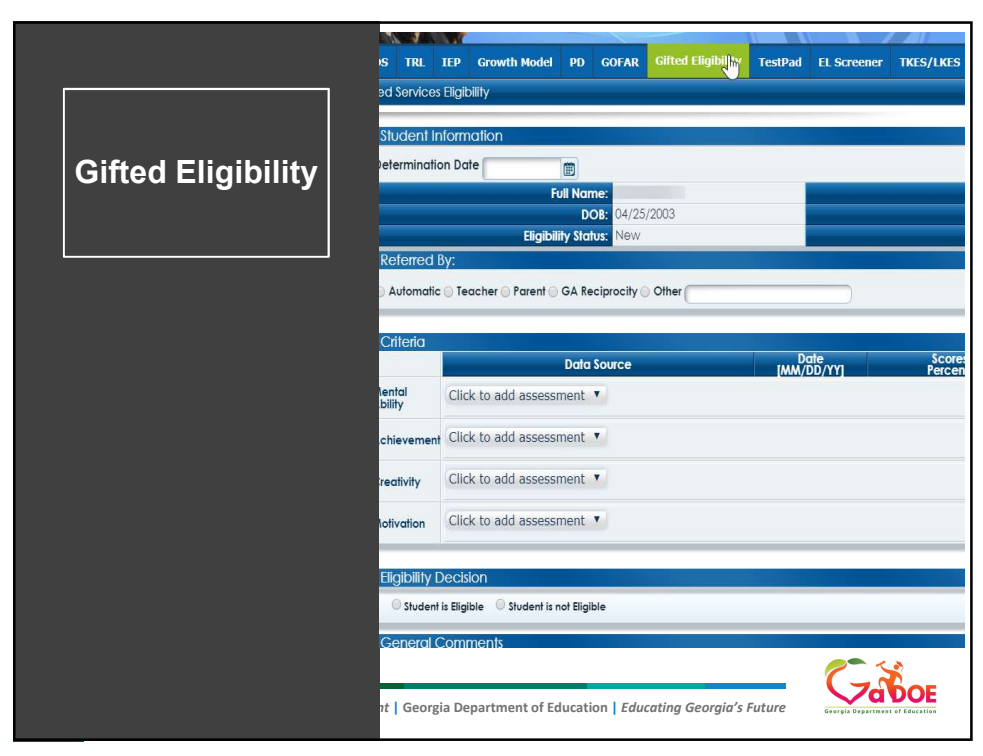

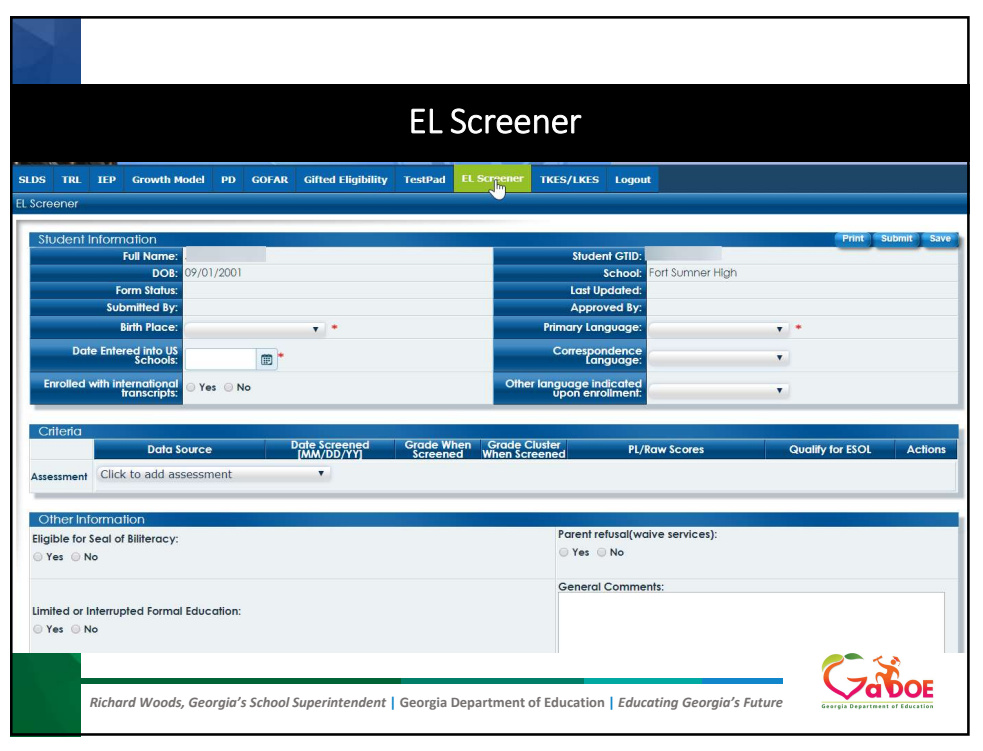

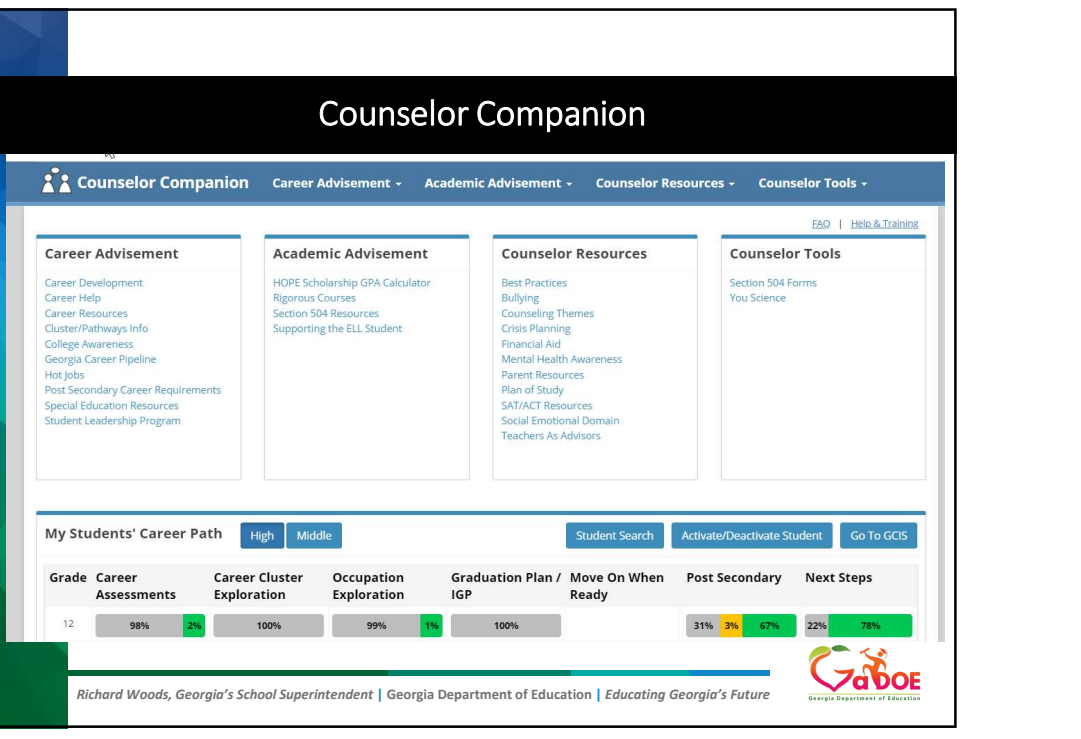

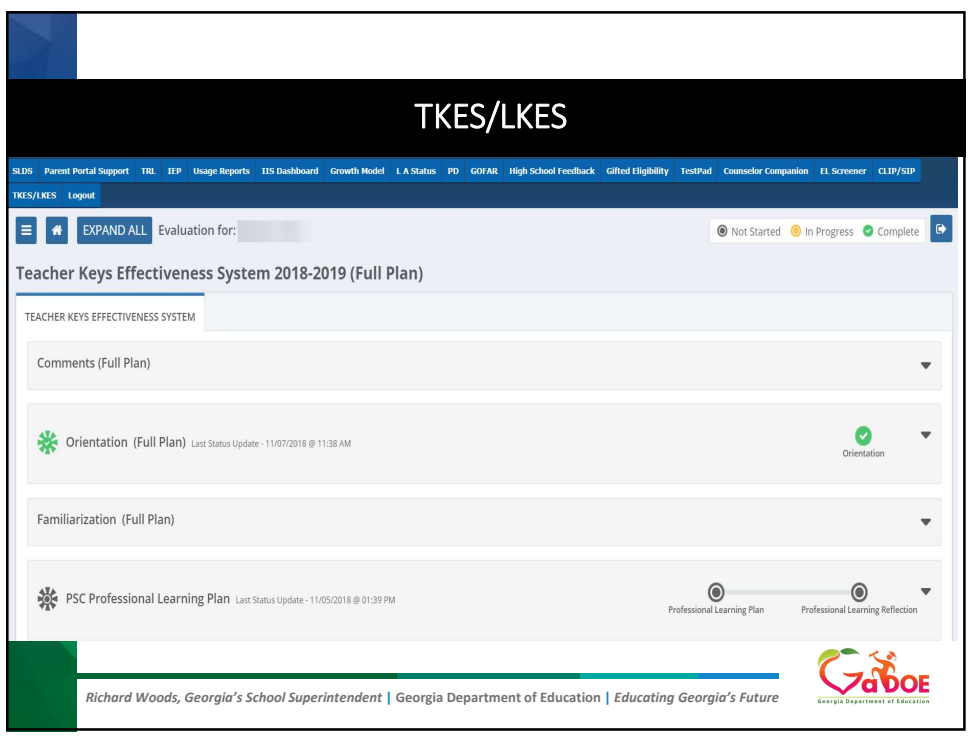

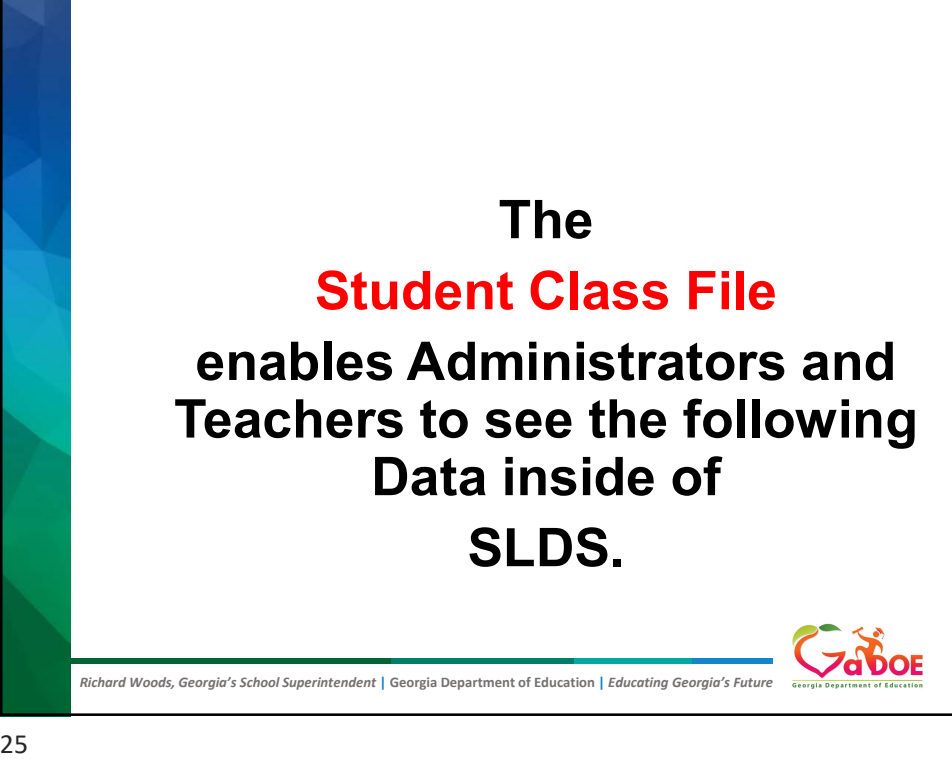

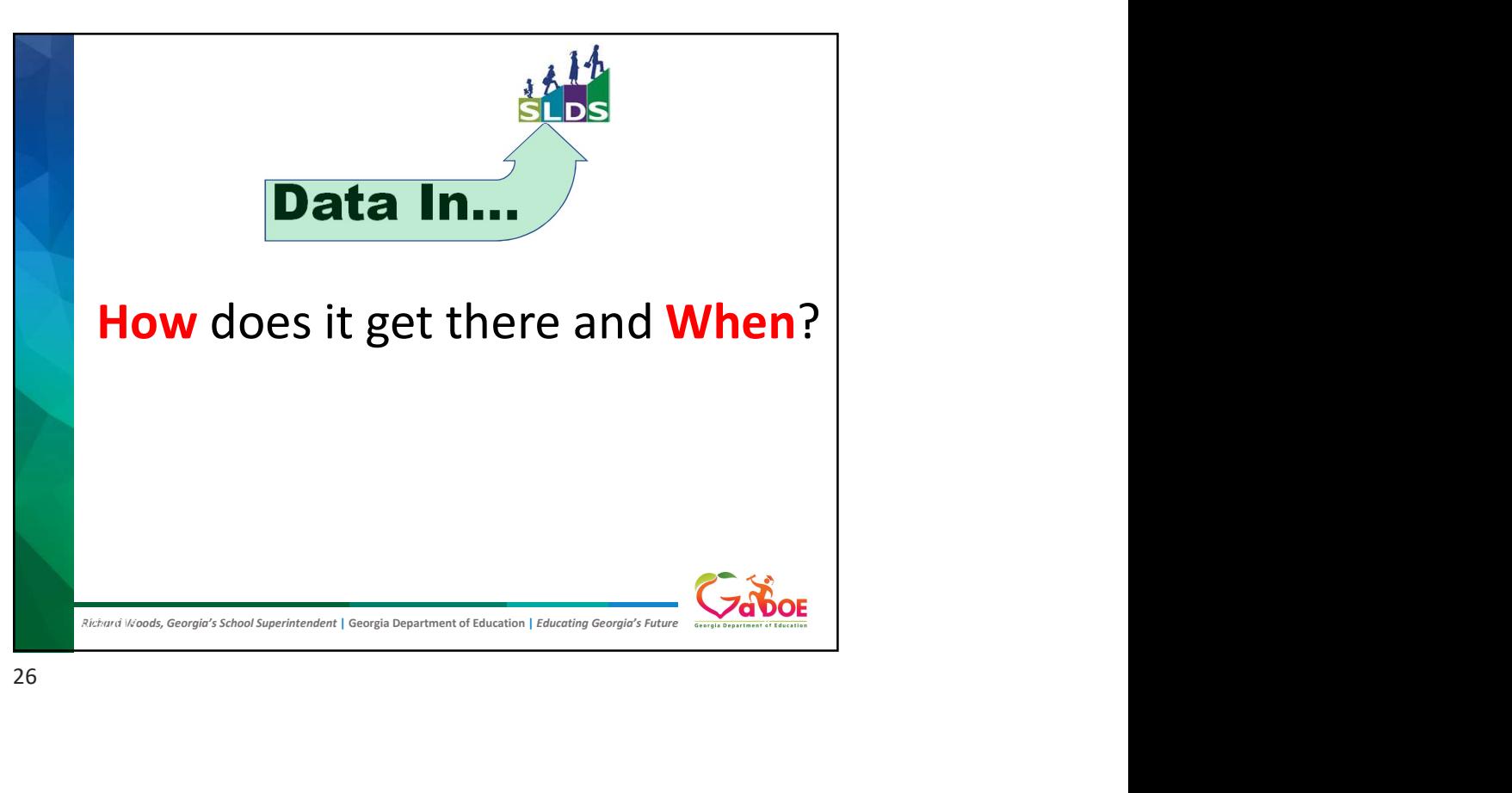

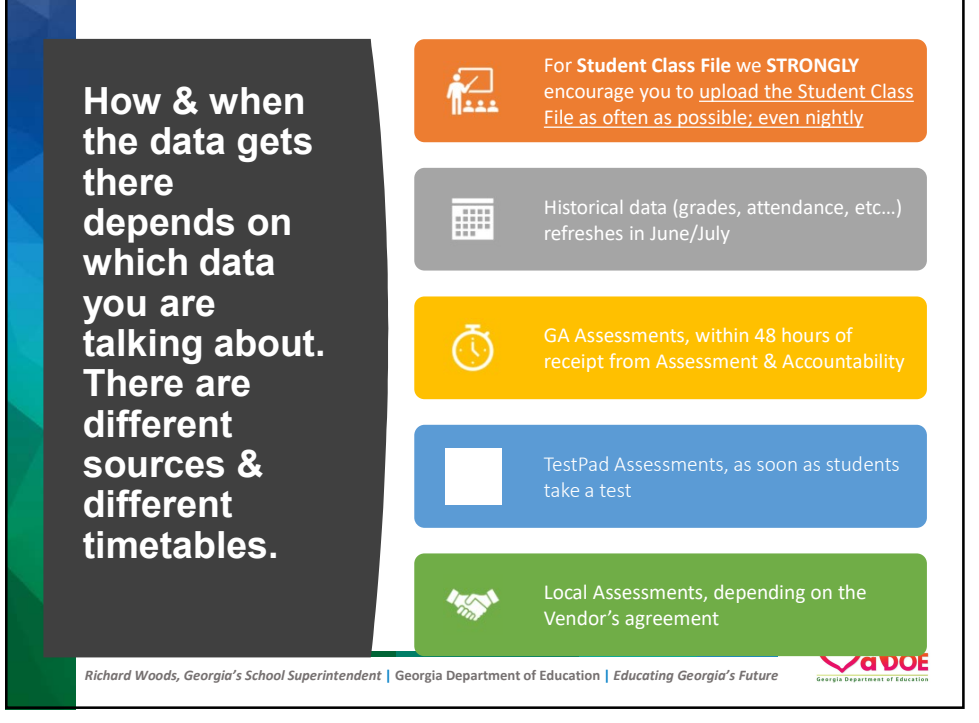

You can process the Student Class File upload manually (nightly is preferred).

## **OR** *Contract Contract Contract Contract*

The District can request an auto upload feature be turned on. The District must be provisioned to do so. If you want more information about auto uploading, contact Hubert Bennett at Hbennett@doe.k12.ga.us. DOE will provide you with the necessary SFTP Client and corresponding security keys.

NOTE: Power School customers who are hosted cannot use the auto upload feature at this time. What Really Happens When the **Student Class File Hasn't Been** Uploaded Before School Starts...

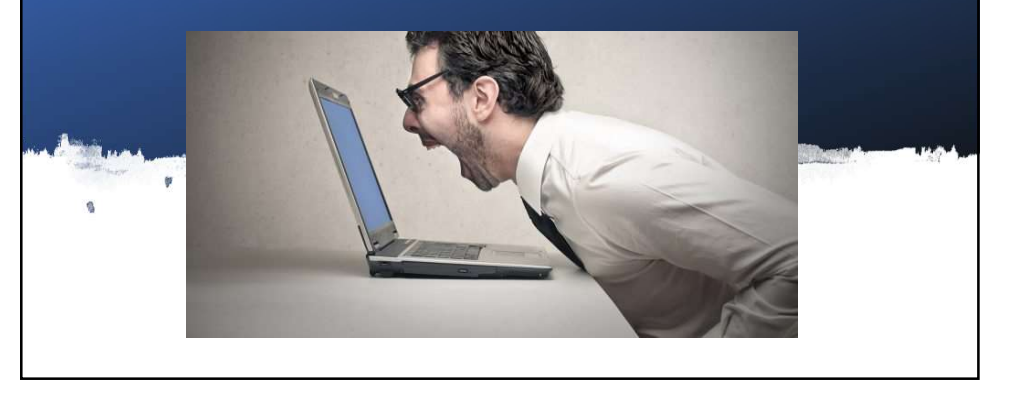

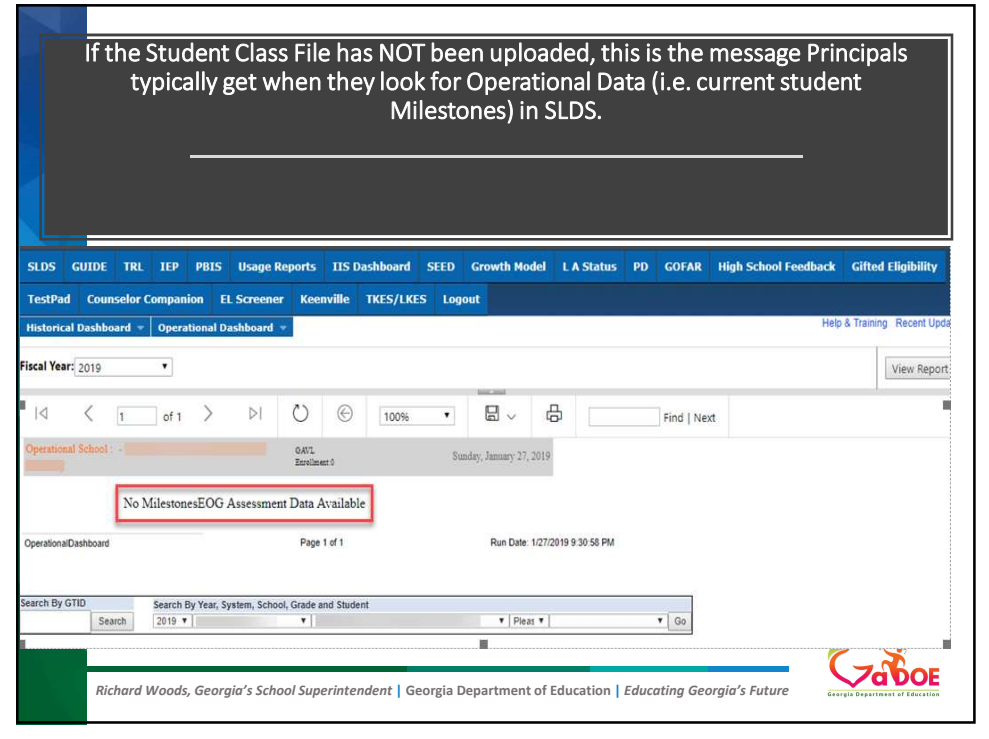

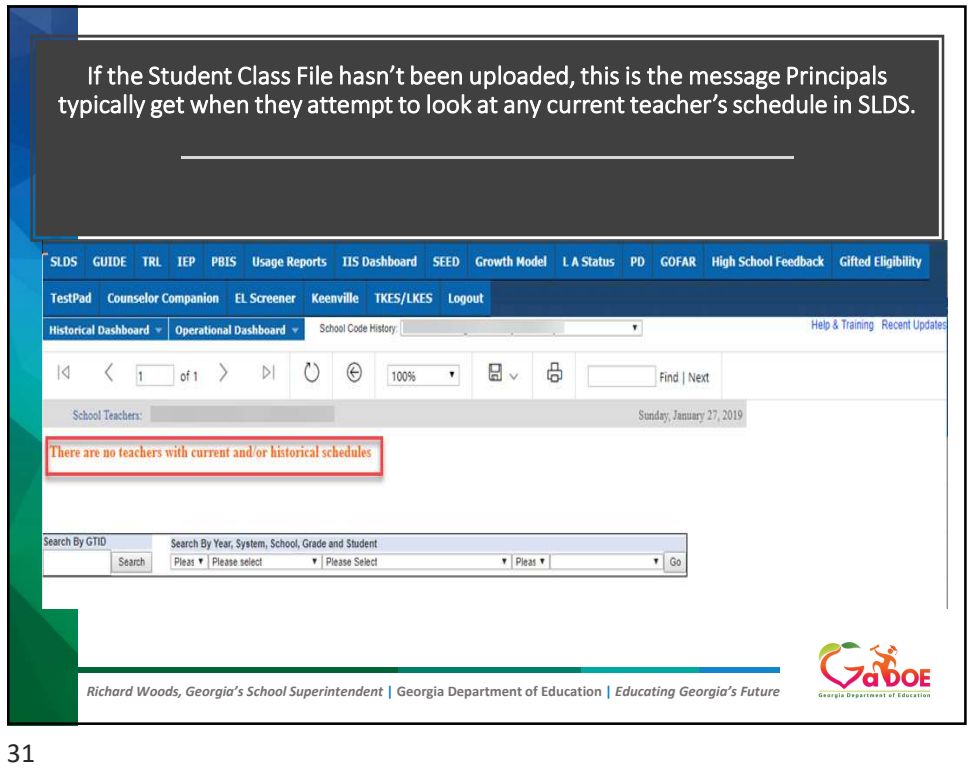

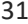

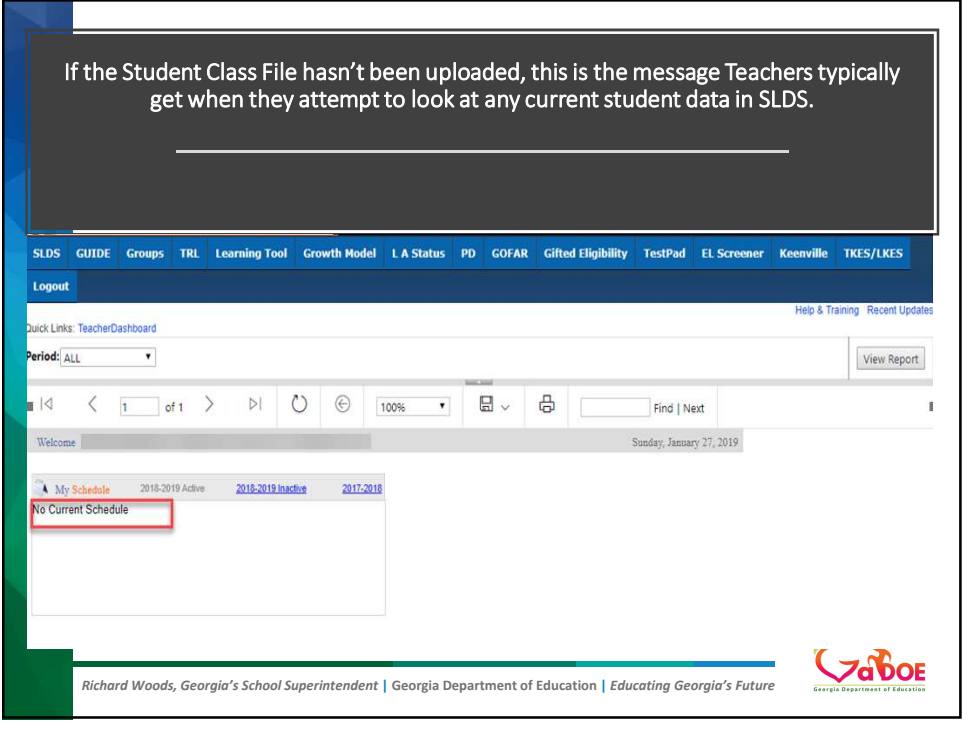

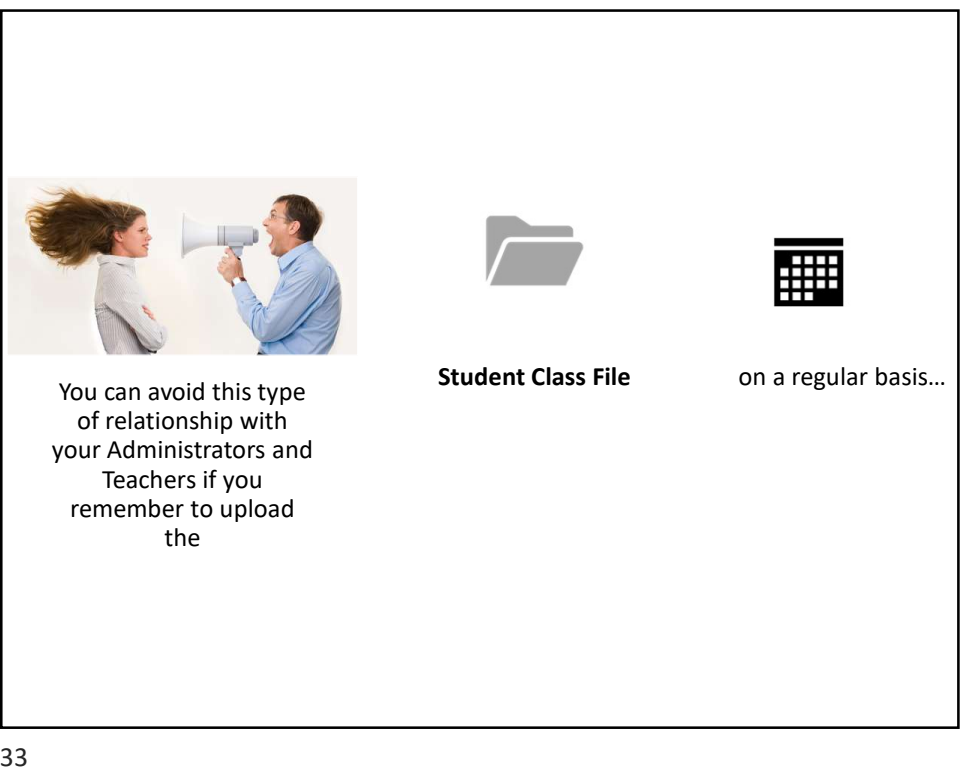

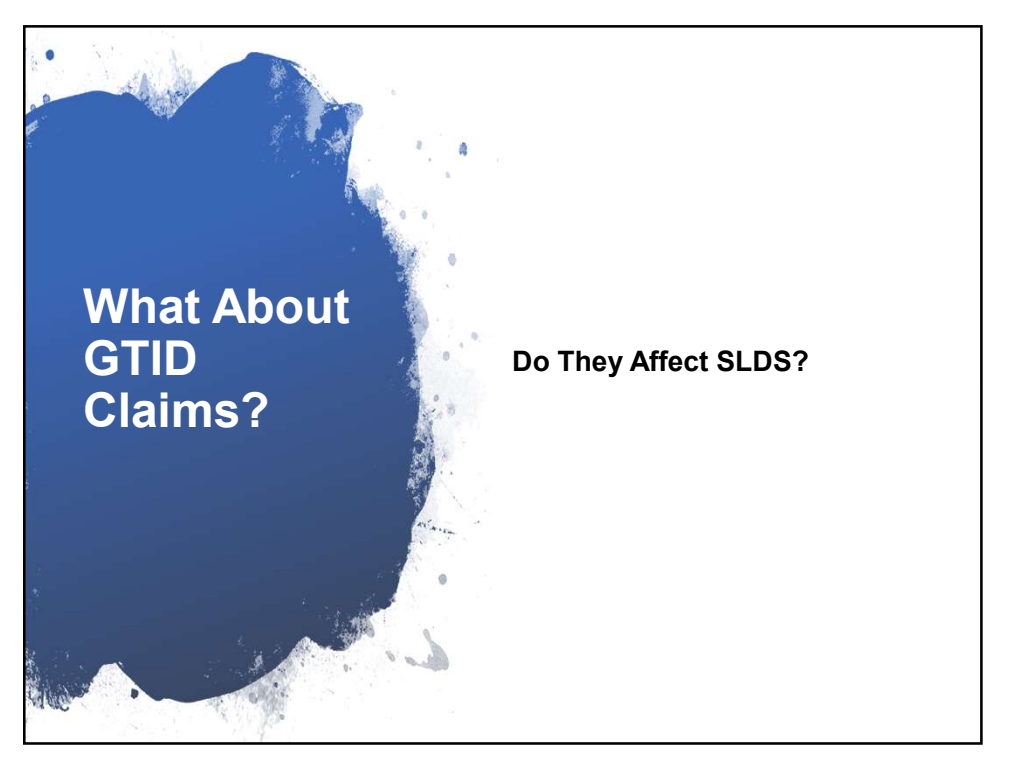

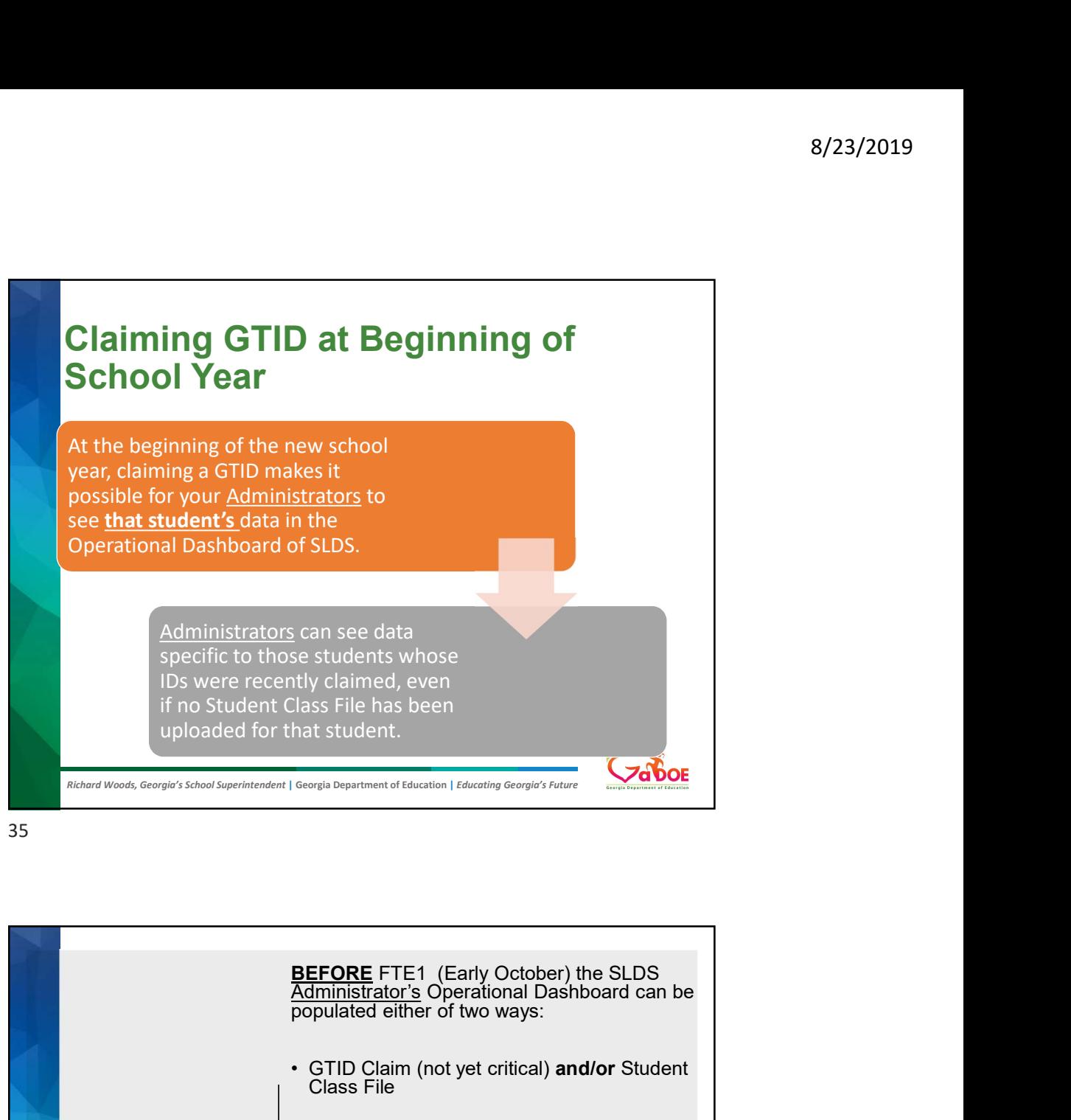

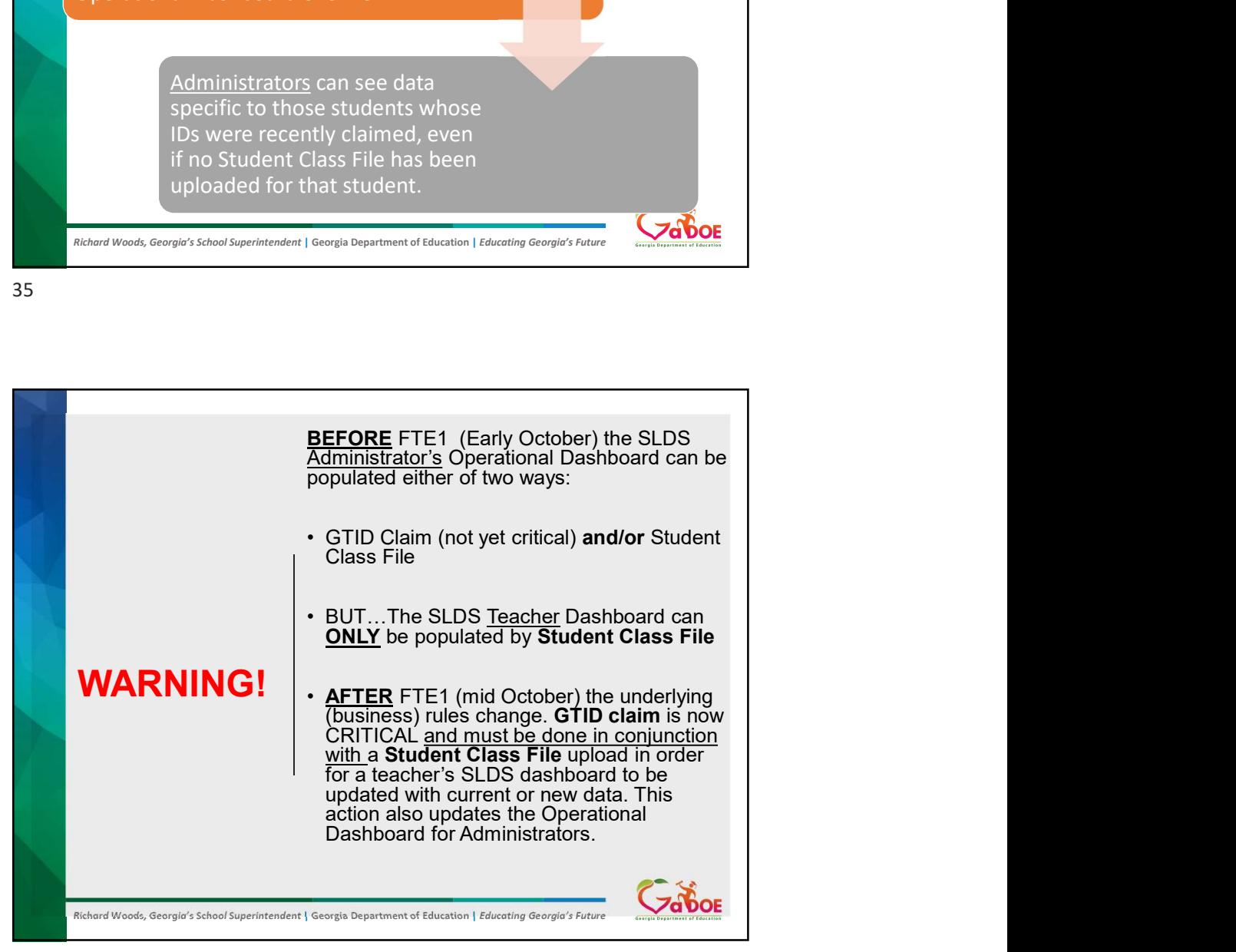

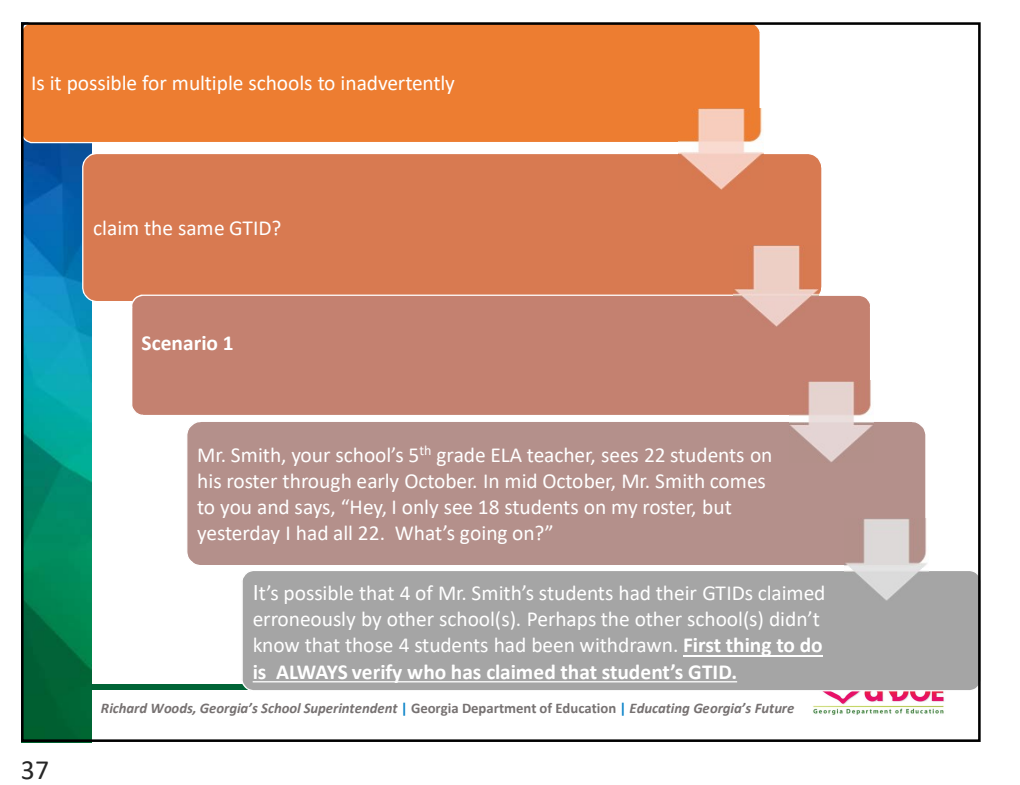

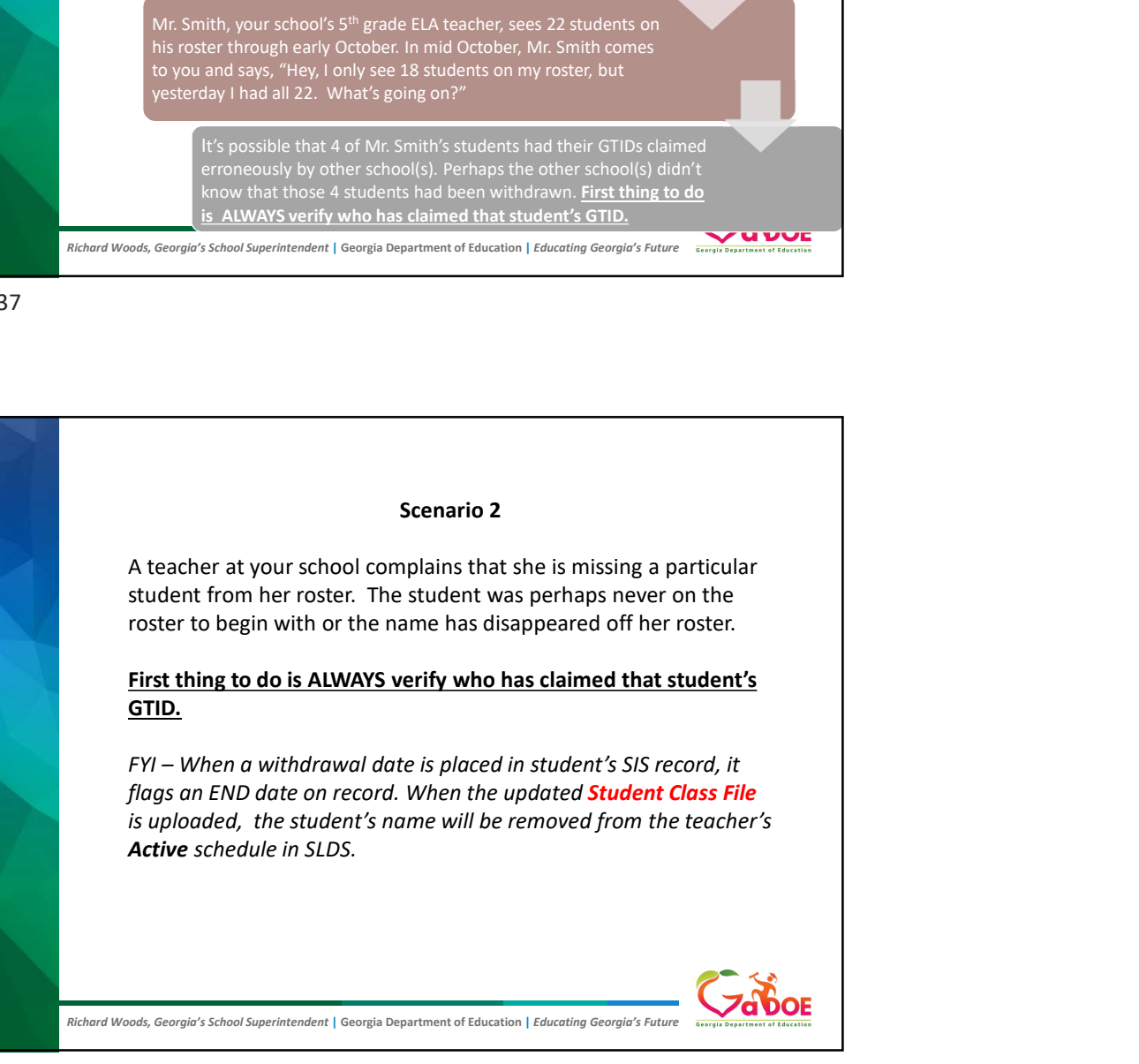

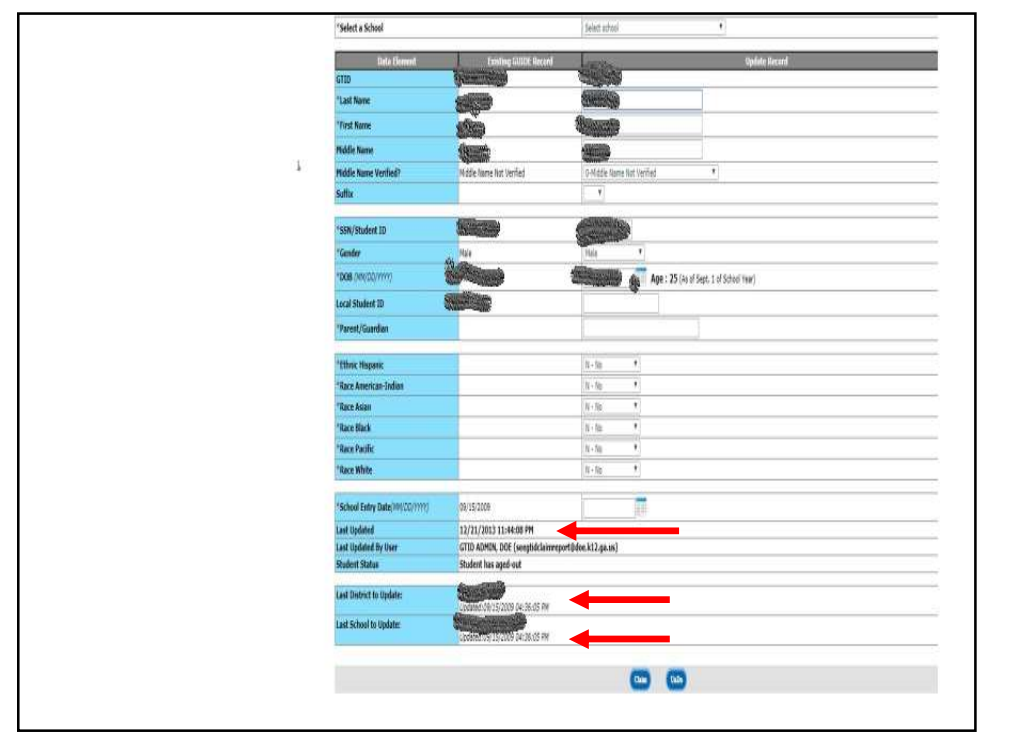

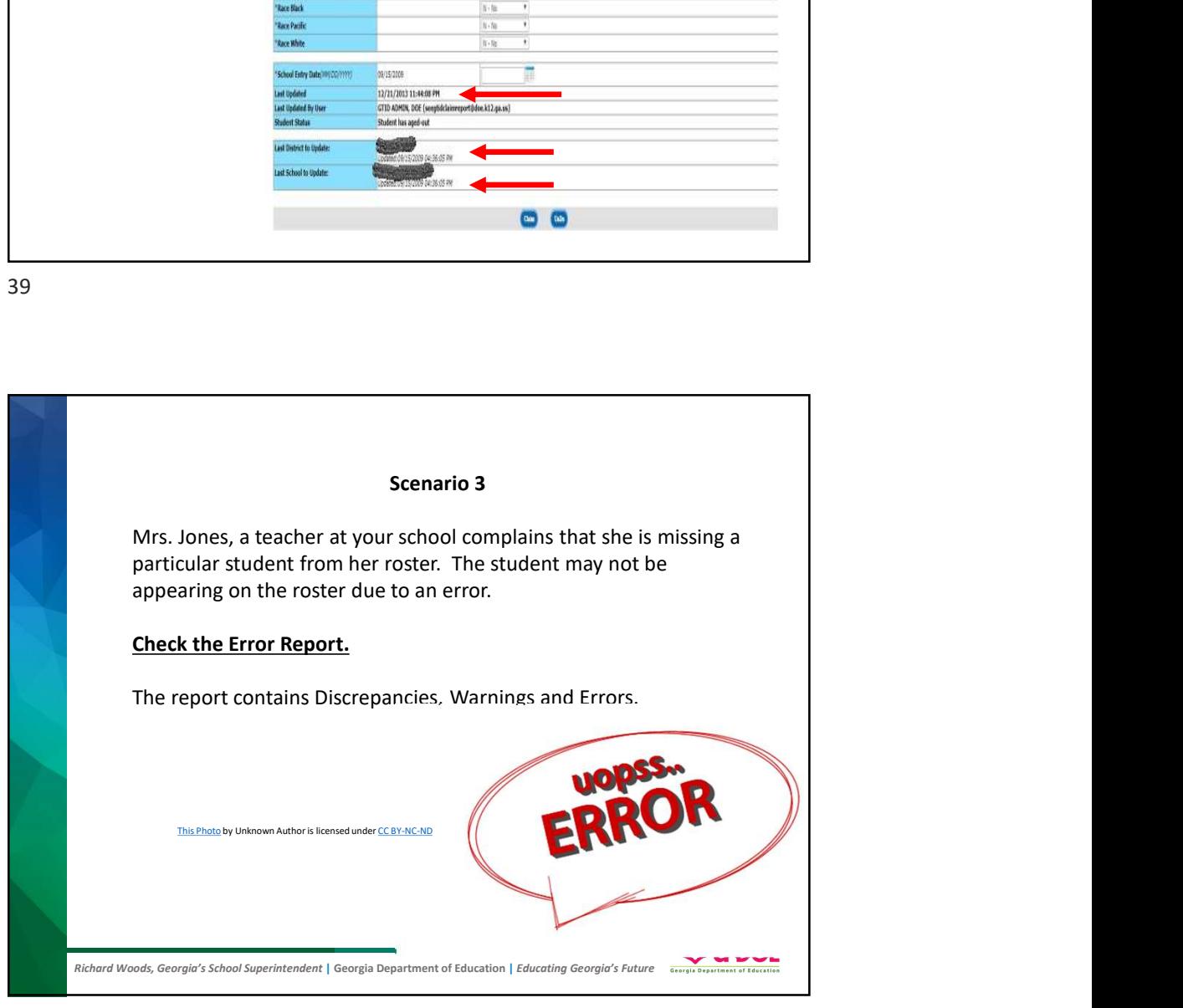

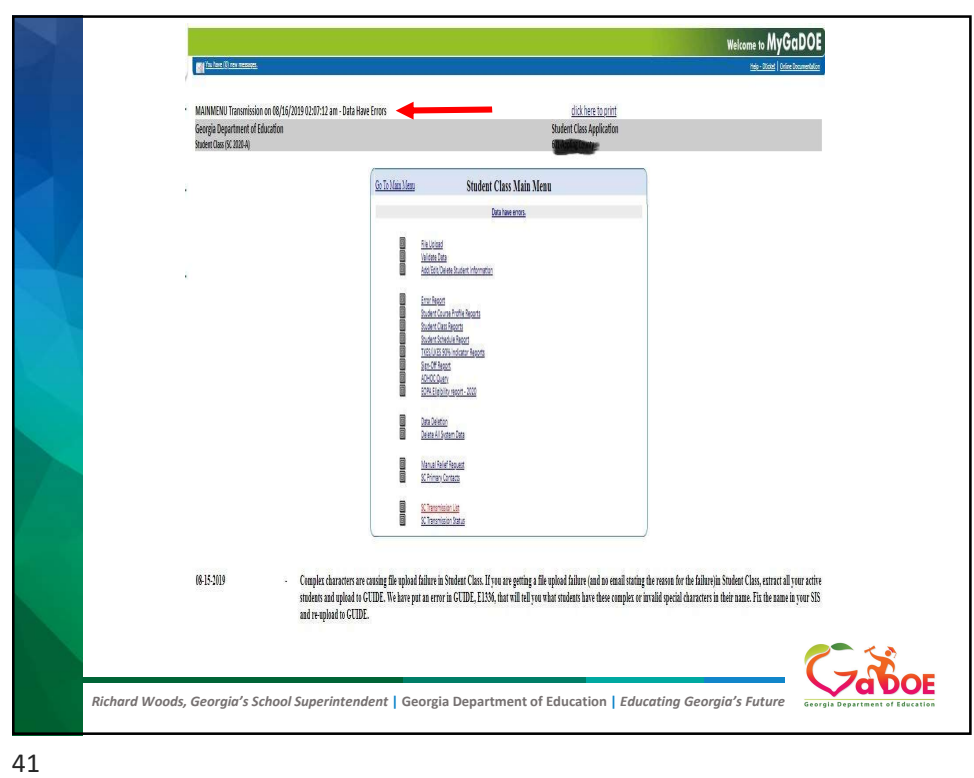

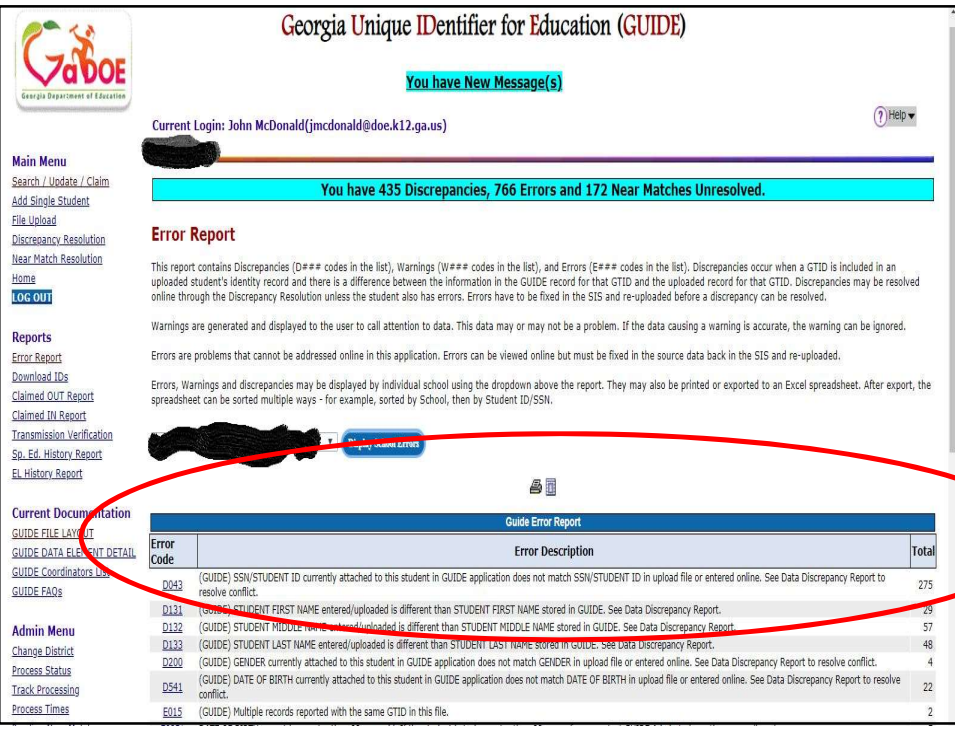

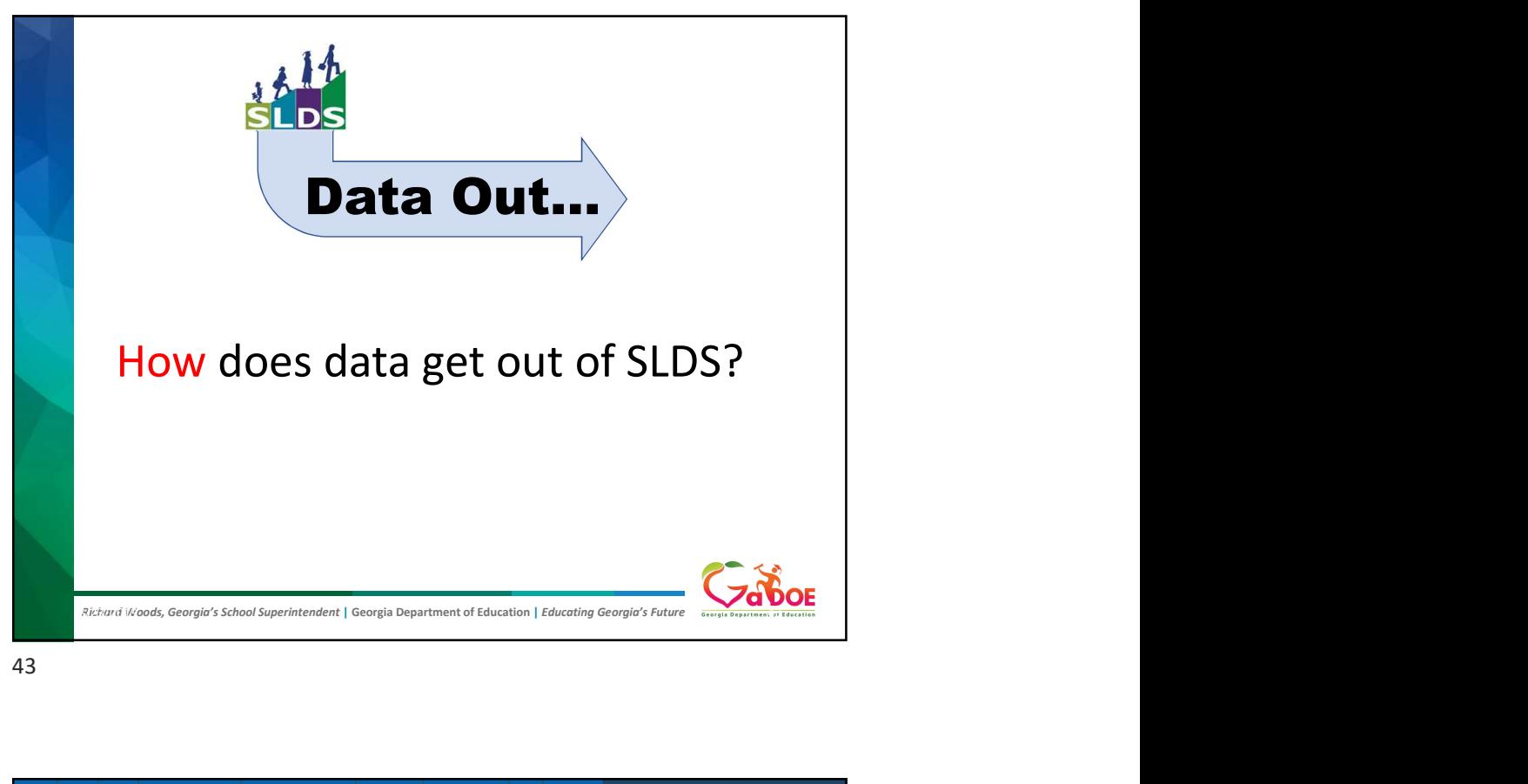

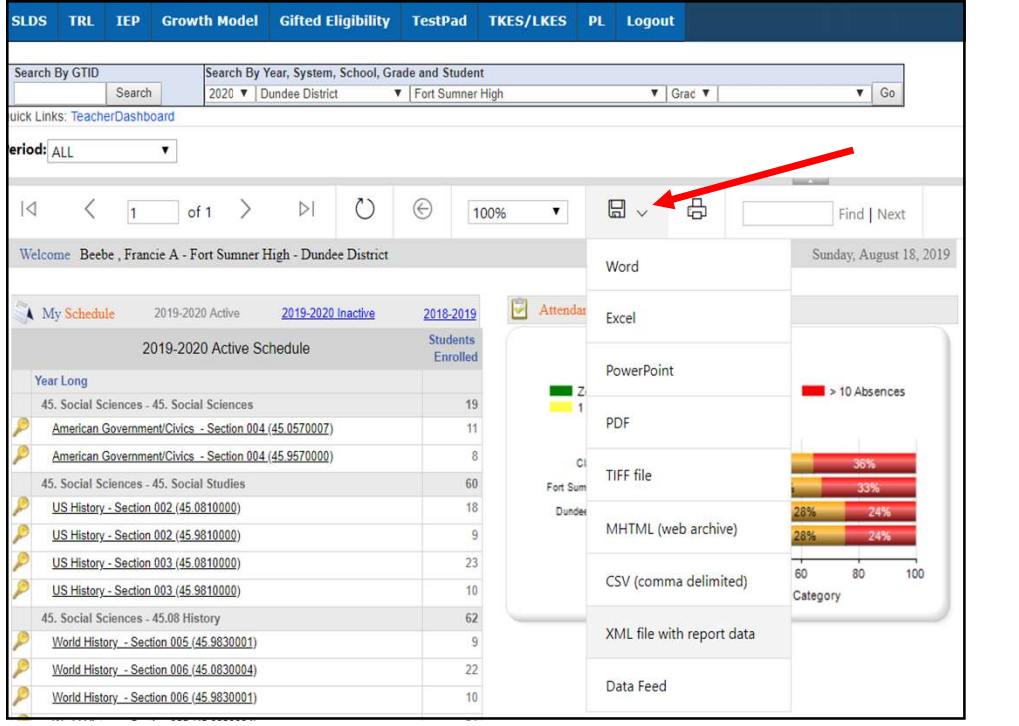

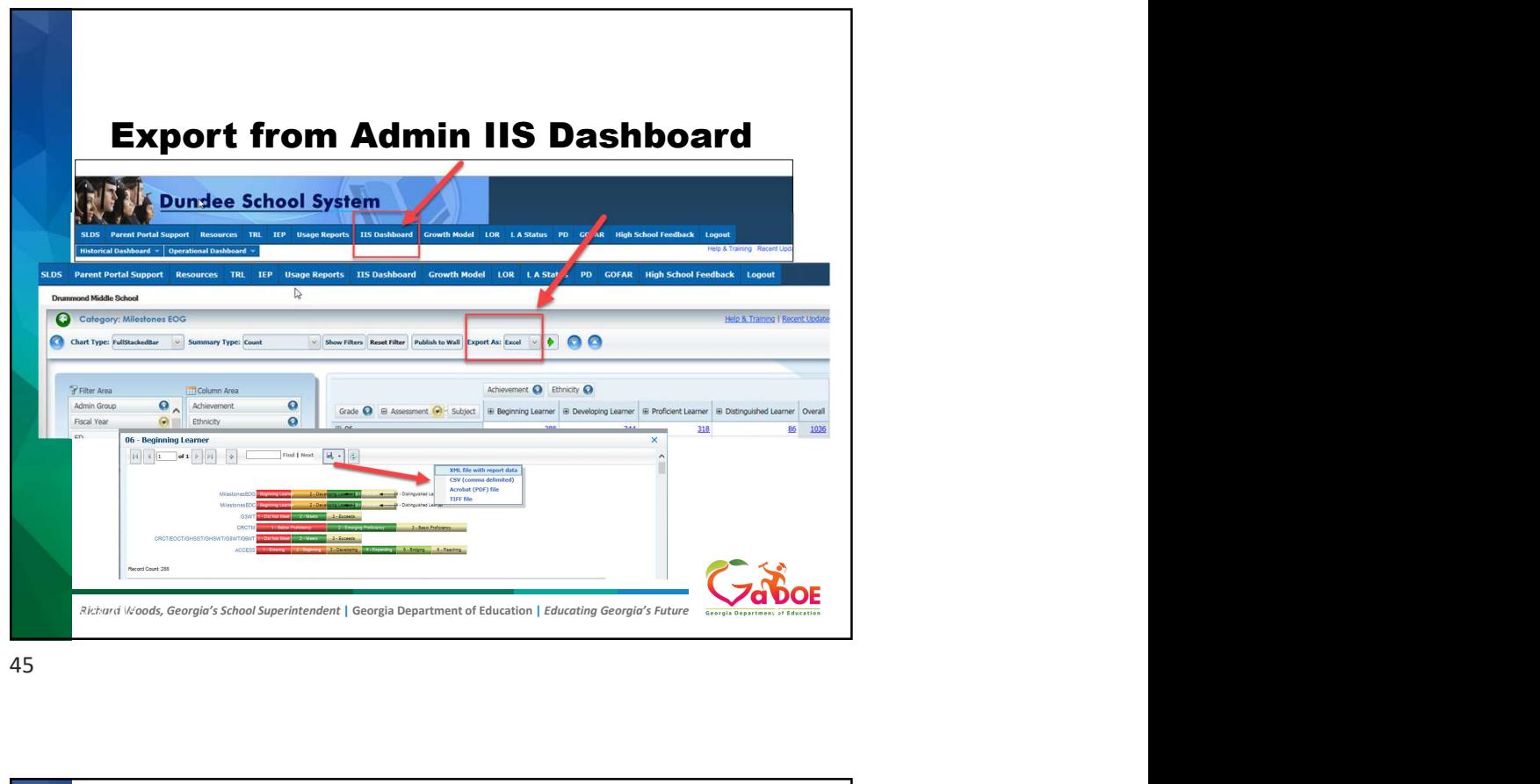

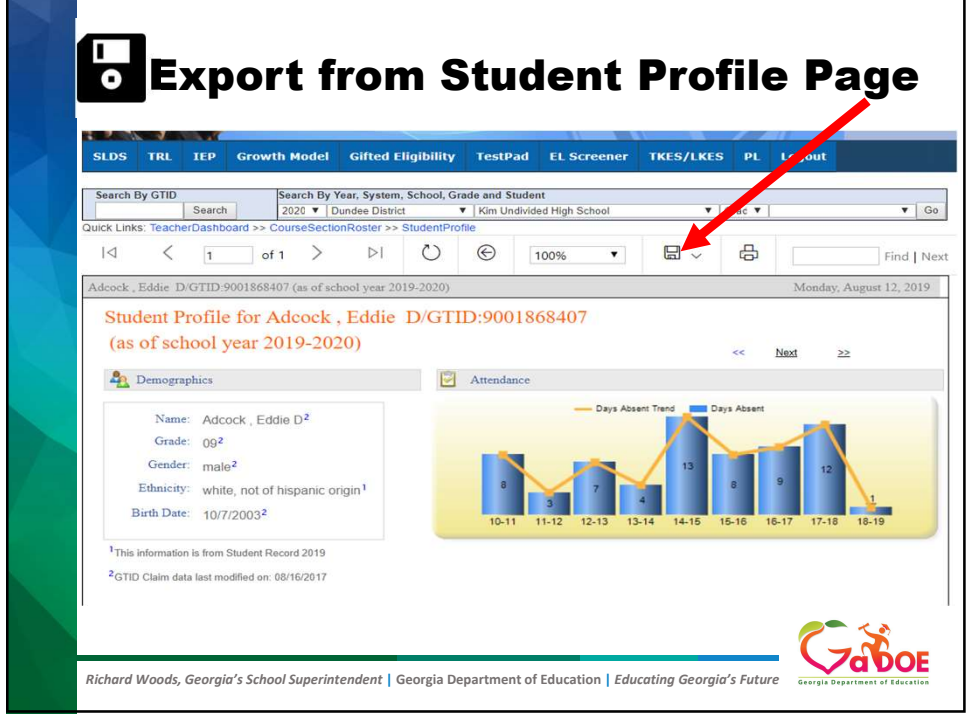

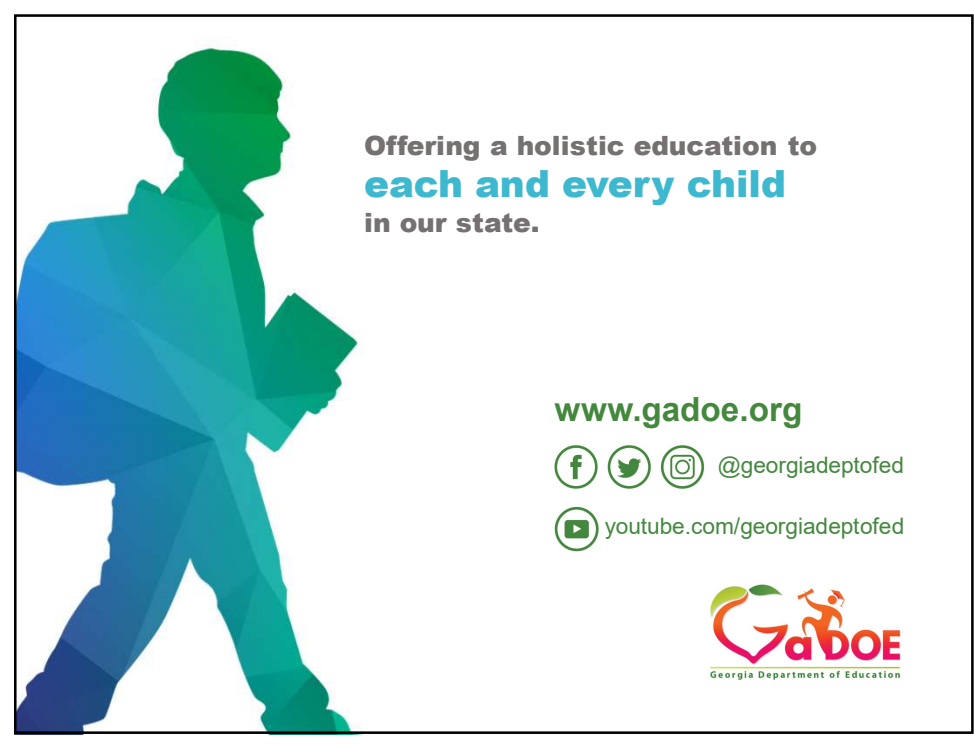

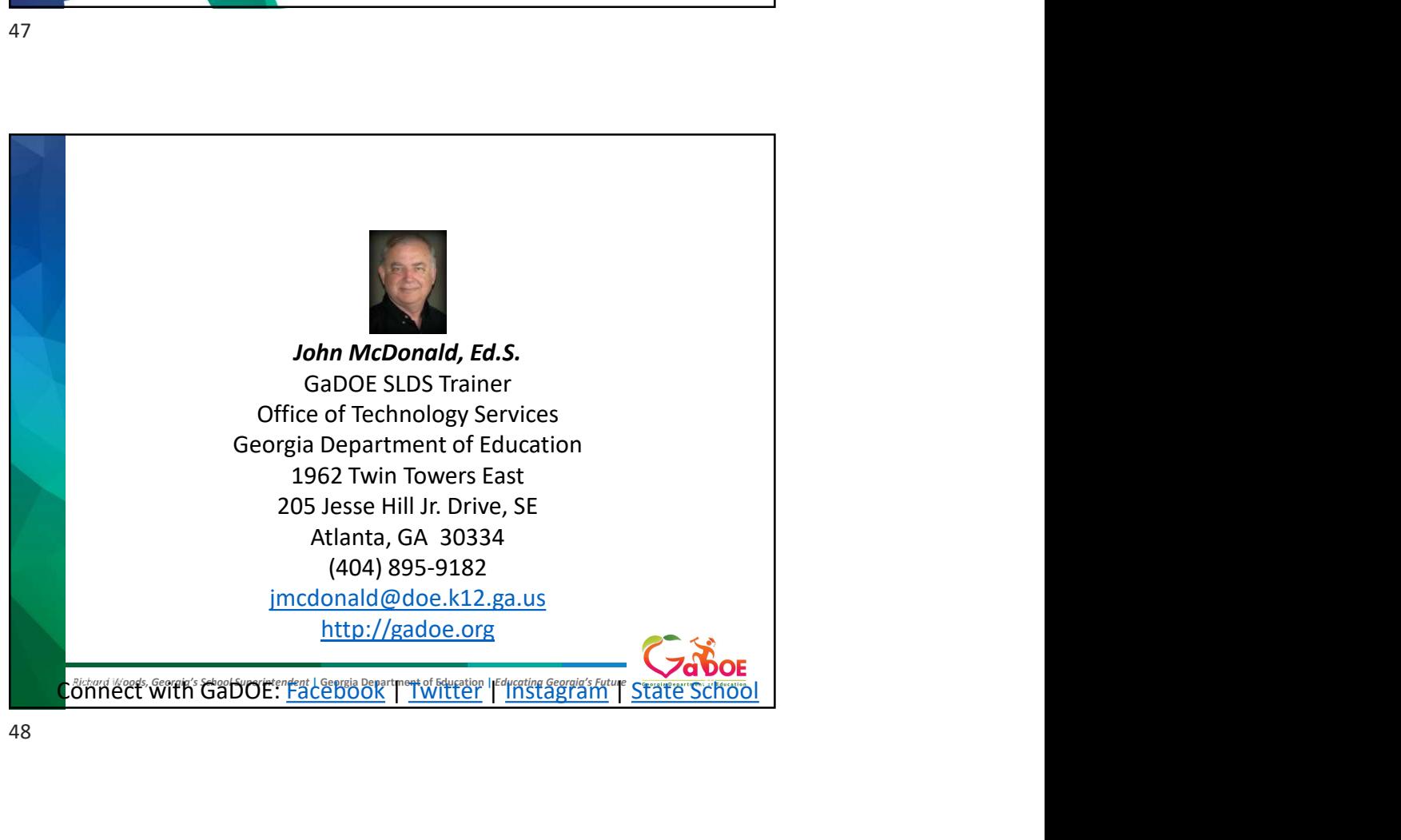

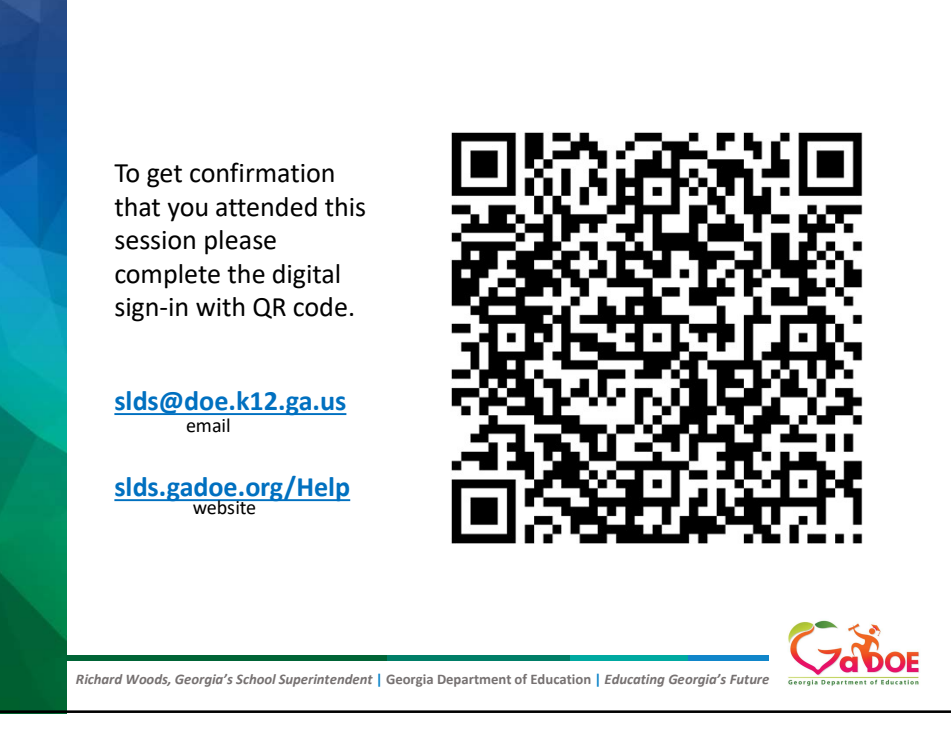